# **OF TEPMOTPOHIAK**

**Описание протокола обмена тепловычислителя ТВ7 с системой верхнего уровня**

> РОССИЯ г. Санкт-Петербург

# **Содержание**

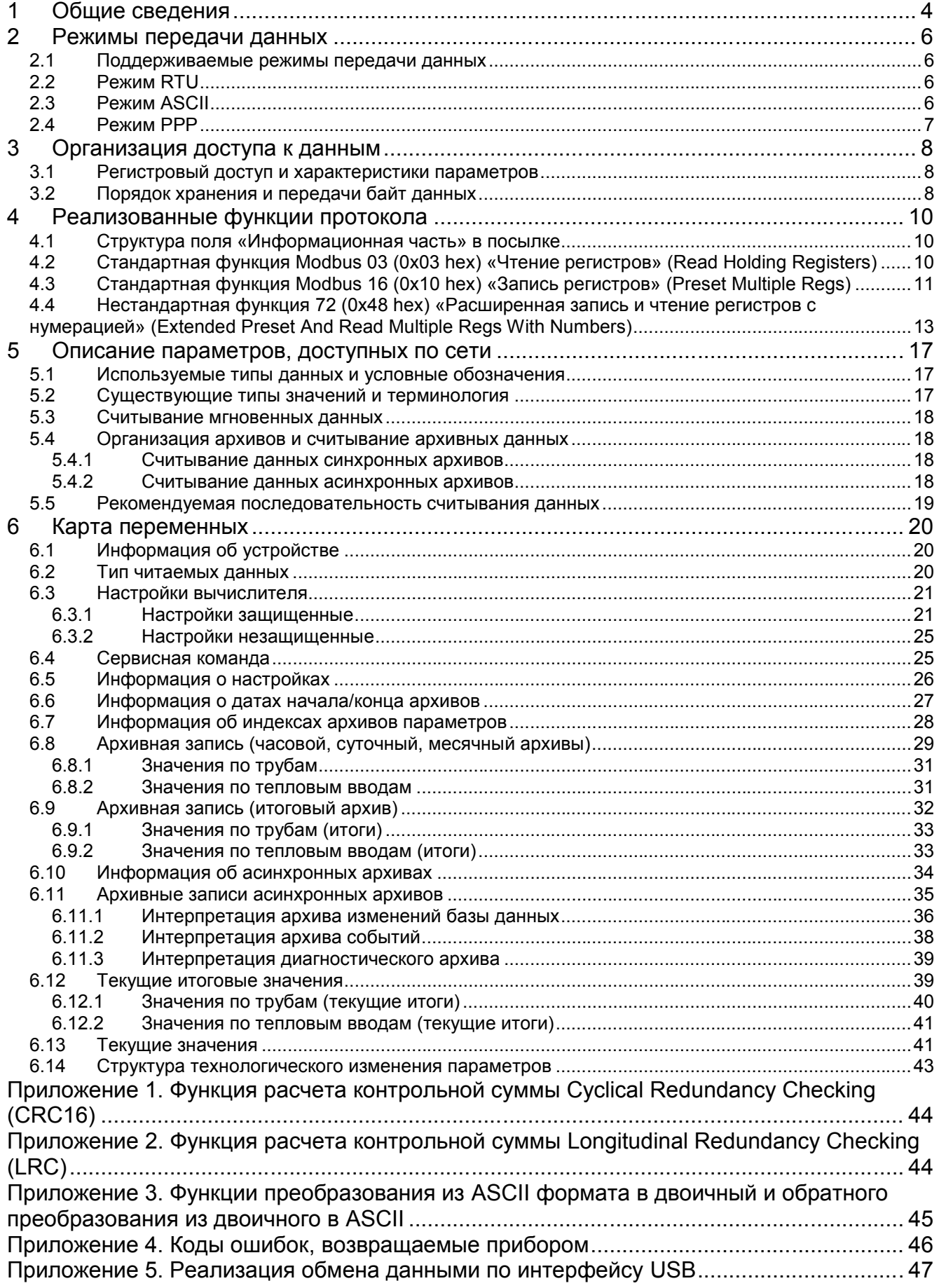

История редактирования

- 20.04.2011 создана редакция 1;
- 19.05.2011 создана редакция 2;
- 14.07.2011 создана редакция 3;
- $-08.01.2012$  создана редакция 4;
- 06.02.2012 создана редакция 5;
- 24.05.2012 создана редакция 6. Дополнен пункт «Структура технологического изменения параметров»; Исправлено описание списка событий в текущей и архивной записях;

# **1 Общие сведения**

Вычислитель количества теплоты ТВ7 (далее Прибор) позволяет получать текущие и архивные параметры, а также предоставляет доступ к чтению и изменению настроечных параметров.

Прибор имеет интерфейс USB device, а также по заказу может дополнительно оснащаться одним или двумя интерфейсами RS-232, RS-485, Ethernet или GPRS модемом в различных комбинациях.

Последовательные интерфейсы поддерживают следующие параметры: скорость 1200, 2400, 4800, 9600, 19200, 38400, 57600, 115200 бит/сек., 8 бит данных, 1 стоп-бит, нет контроля четности.

Прибор реализует подмножество стандартных функций протокола Modbus, предполагающего использование принципа ведущий-ведомый (Master-Slave). Это означает, что ведомый (Slave) может послать сообщение по сети только в ответ на запрос ведущего (Master). Вычислители всегда являются ведомыми. В качестве ведущего может выступать система верхнего уровня (персональный компьютер со специализированным программным обеспечением (ПО) или другое устройство, поддерживающее протокол Modbus и способное выступать в роли ведущего). При наличии нескольких устройств, объединенных в сеть, допускается только один ведущий. Каждое ведомое устройство в сети должно иметь уникальный сетевой адрес, позволяющий его идентифицировать. Благодаря сетевому адресу ведущий может делать персональные посылки к конкретному ведомому устройству в сети. Кроме этого вычислитель поддерживает нестандартные функции, являющиеся расширением функций протокола Modbus. Использование нестандартных функций возможно также только при соблюдении принципа ведущий-ведомый.

**ПРИМЕЧАНИЕ!** При пропадании сетевого питания и настройке на скорости 9600 бит/с и выше принудительно устанавливается скорость 9600 бит/с.

Каждая сетевая посылка содержит три обязательных части:

- Поле «Сетевой адрес»;
- Поле «Информационная часть»;
- Поле «Контрольная сумма».

Длина посылки не может превышать 256 байт для стандартных функций Modbus, и 300 байт для нестандартных функций.

«Информационная часть» заключена между полями «Сетевой адрес» и «Контрольная сумма».

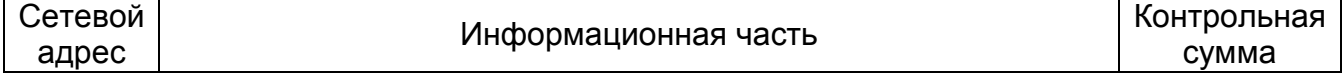

Поле «Сетевой адрес» необходимо для адресации посылки конкретному прибору. Допустимые значения сетевого адреса находятся в диапазоне от 0 до 255.

Поле «Информационная часть» зависит от назначения посылки и будет описано более подробно ниже.

Поле «Контрольная сумма» необходимо для проверки целостности посылки. Передающее устройство вычисляет контрольную сумму над полями «Сетевой адрес» и «Информационная часть» и затем результат вычисления добавляет в конец посылки. Принимающее устройство, получив всю посылку, вычисляет контрольную сумму кадра для всех байтов сообщения, исключая байты контрольной суммы. В случае если принятая и вычисленная контрольные суммы равны, принимается решение о достоверности принятого кадра. В противном случае кадр считается недостоверным. Если ведомое устройство получает недостоверный кадр, оно его игнорирует и не

посылает каких-либо ответных сообщений. Это означает, что ведущий не получит ответа в течение ожидаемого времени и должен сделать повтор запроса. Если же факт получения недостоверной посылки обнаружен ведущим, то ведущее устройство должно выполнить повтор запроса.

**ПРИМЕЧАНИЕ!** Modbus предполагает наличие широковешательных Стандарт посылок. Широковещательной посылкой является запрос с сетевым адресом, равным нулю. По стандарту Modbus ведомое устройство не должно отвечать на широковещательную посылку. Однако, для упрощения процесса конфигурирования приборов, в реализации отступление протокола сделано **OT** стандарта. Ha широковещательную посылку ответит любой прибор. Следствием этого является то, что при объединении нескольких приборов в сеть устройством не должны использоваться ведущим широковещательные посылки, т.к. может возникнуть ситуация, когда одновременно несколько устройств перейдут в состояние недопустимым. передачи. является **Использование YTO** широковещательных посылок возможно только при связи типа «точка-точка».

Ожидаемое время получения ответа от ведомого и количество ПРИМЕЧАНИЕ! повторов запросов, после которого можно констатировать факт отсутствия качественной связи с прибором, зависит от скорости передачи и используемого физического канала связи. Так, время выполнения цикла «запрос ответ» при прямом соединении по RS-232/485 и при использовании проводного или GPRS модема будет кардинально отличаться. При прямом соединении по интерфейсам RS-232, RS-485 или USB время реакции прибора не превышает 500 MC.

Таким образом, для того, чтобы прибор ответил на запрос необходимо, чтобы кадр был достоверным и сетевой адрес в запросе совпадал с сетевым адресом прибора (либо сетевой адрес в запросе должен быть равным нулю).

# **2 Режимы передачи данных**

## **2.1 Поддерживаемые режимы передачи данных**

Возможно использование двух стандартных режимов последовательной передачи данных: RTU (Remote Terminal Unit) и ASCII (American Standard Code for Information Interchange) и одного нестандартного: PPP (Point to Point Protocol). Пользователь выбирает необходимый режим во время конфигурирования прибора наряду с такими параметрами как скорость обмена, сетевой адрес и т.д. Выбор используемого режима обусловлен характеристиками физического канала связи, особенностями других устройств, подключенных на шину данных, требованиями к быстродействию и т.д. Все устройства, объединенные в сеть должны использовать одинаковый режим передачи данных.

## **2.2 Режим RTU**

В режиме RTU для каждого байта сообщения используется двоичная система кодирования, а начало и конец посылки определяются по длительности «интервала тишины» - времени, в течение которого не происходило передачи. Т.е. кадр сообщения «заключен» между двумя интервалами тишины. Байты сообщения должны передаваться непрерывным потоком. Длительность интервала тишины по стандарту Modbus RTU определяется как 3,5 длительности передачи байта на заданной скорости. Однако при определенных условиях выдержать такие параметры передачи невозможно. По этой причине в приборах интервал тишины сделан равным:

- 7,8 мс для скоростей 9600 бит/сек. и выше;
- 15,6 мс для скорости 4800 бит/сек.;
- 31.2 мс для скорости 2400 бит/сек.;
- 62,5 мс для скорости 1200 бит/сек.

В качестве функции расчета контрольной суммы в режиме RTU используется Cyclical Redundancy Checking (CRC16). Пример функции расчета CRC16 приведен в Приложении 1, а описание генерации контрольной суммы может быть найдено в документации на сайте www.modbus.org.

Режим RTU является быстродействующим и экономным с точки зрения пропускной способности канала связи, однако накладывает определенные ограничения на параметры передачи данных. Так, например, при связи через оборудование, способное вносить паузы в передаваемый пакет данных (например, модемы), связь может оказаться невозможной.

## **2.3 Режим ASCII**

В режиме ASCII каждый двоичный байт данных передается как 2 ASCII символа, а начало и конец сообщения помечены специальными маркерами. Началом сообщения всегда является символ двоеточия ':' (0x3A в шестнадцатеричном представлении). Концом сообщения всегда является пара символов «возврат каретки» (CR) и «перевод строки» (LF) (0x0D и 0x0A соответственно в шестнадцатеричном представлении). Двоичный байт данных преобразуется в пару символов. Например, значение 27 (0x1B в шестнадцатеричном представлении) будет представлено как пара символов '1' (0x31 символьное представление старших 4-х битов) и 'B' (0x42 - символьное представление младших 4-х битов). Допустимые символы для передачи - это шестнадцатеричные символы 0-9, A-F.

В качестве функции расчета контрольной суммы в режиме ASCII используется Longitudinal Redundancy Checking (LRC). Пример функции расчета LRC приведен в Приложении 2, а описание генерации контрольной суммы может быть найдено в документации на сайте www.modbus.org. Примеры функций перекодировки из двоичного представления в ASCII и из ASCII в двоичное представление приведены в

Приложении 3. Над двоичным содержимым буфера передачи сначала выполняется расчет контрольной суммы. Затем двоичные данные вместе с полем контрольной суммы подвергаются преобразованию в ASCII и затем результат дополняется символа начала и конца кадра.

Главным преимуществом режима ASCII является то, что пауза между передачей символов сообщения может достигать значительной величины без обнаружения ошибки. Это позволяет обмениваться данными с прибором по интерфейсам, в которых невозможно соблюсти временные соотношения в передаваемом потоке данных. Однако этот режим является менее экономным по сравнению с RTU, т.к. каждый байт данных требует передачи двух ASCII символов.

#### 2.4 Режим РРР

В режиме PPP для каждого байта сообщения используется двоичная система кодирования, а начало и конец посылки помечены специальными маркерами. Началом сообщения всегда является символ с кодом 0х7Е (в шестнадцатеричном представлении). Концом сообщения всегда является символ с кодом 0x7F (в шестнадцатеричном представлении). Если внутри сообщения встречаются символы начала сообщения, конца сообщения, символы с кодом 0x7D (в шестнадцатеричном представлении) или символы с кодом менее 0x20 (в шестнадцатеричном представлении), то такие символы заменяются парой символов: символ с кодом 0x7D и символ из сообщения с инвертированным 6-ым битом (над символом надо выполнить побитовую операцию исключающего или с значением 0х20).

В качестве функции расчета контрольной суммы в режиме PPP используется Cyclical Redundancy Checking (CRC16). Пример функции расчета CRC16 приведен в Приложении 1, а описание генерации контрольной суммы может быть найдено в документации на сайте www.modbus.org.

Режим PPP сочетает в себе быстродействие режима RTU с устойчивостью режима ASCII к временным искажениям посылаемых сообщений.

# 3 Организация доступа к данным

## 3.1 Регистровый доступ и характеристики параметров

Все данные, доступные по сети, имеют строго определенные типы, выбор которых диктуется смыслом и назначением параметров. В зависимости от сущности параметра это могут быть различные типы данных, такие как символы, восьми-, шестнадцати-, тридцатидвухразрядные знаковые и беззнаковые целые, биты, вещественные числа, массивы, структуры и т.д. Так, например, аналоговые параметры удобно представлять вещественными числами с плавающей запятой. Наличие или отсутствие каких-либо событий может быть представлено одним битом. Некоторые настроечные параметры, такие как идентификатор прибора, могут быть представлены массивом символов.

Доступ к параметрам прибора реализован через функции чтения и записи регистров переменных, имеющих тип шестнадцатиразрядное беззнаковое целое. При организации регистрового доступа делается допущение, что все многообразные структуры данных располагаются в памяти, элементарной ячейкой которой является один шестнадцатиразрядный регистр типа «беззнаковое целое». Физически данные могут находиться в совершенно разных участках памяти прибора и даже в разных типах памяти (оперативная, энергонезависимая и т.д.), но для системы верхнего уровня данные «выглядят» как единое адресное пространство. В этом случае все доступные данные можно представить как массив шестнадцатиразрядных регистров, каждый из которых характеризуется номером в массиве (далее адресом). Каждый параметр прибора может занимать часть регистра, весь регистр целиком или несколько регистров. Таким образом, параметр характеризуется собственным типом и расположением внутри массива регистров. Параметры прибора могут иметь различные уровни доступа в зависимости от их сущности и назначения. Например, текущие измеренные прибором параметры могут быть доступны только на чтение, но изменить их невозможно. А настроечные параметры могут быть доступны для записи всегда или только при условии разрешенного доступа (разрешение доступа в приборах может быть реализовано различными способами). Таким образом, параметр, кроме собственного типа и расположения внутри массива регистров, будет также характеризоваться уровнем доступа (только чтение; чтение/запись; чтение/запись при условии).

## 3.2 Порядок хранения и передачи байт данных

Для чтения и записи регистров в стандарте Modbus предусмотрены специальные функции, которые оперируют содержимым шестнадцатиразрядных регистров. Эти функции предполагают, что прибор хранит данные только типа шестнадцатиразрядное беззнаковое целое и ничего не «знают» о тех типах данных, которыми действительно представлены параметры прибора. Таким образом, получается, что в приборе данные хранятся в некоем исходном формате, а передаются по сети в виде набора шестнадцатиразрядных регистров. При передаче данных, чей размер в исходном формате превышает 16 бит (long, float, double и т.д.), используются несколько последовательных регистров. При этом младшие слова передаются в первую очередь, старшие - в последнюю. Т.о., для преобразования к порядку байт, естественному для платформы РС, требуется для каждого прочитанного/записываемого регистра изменить порядок байт.

Пример размещения данных для типа long (MSB-most significant byte, LSB-least significant byte):

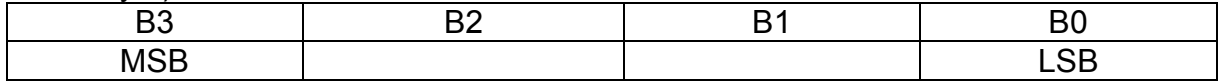

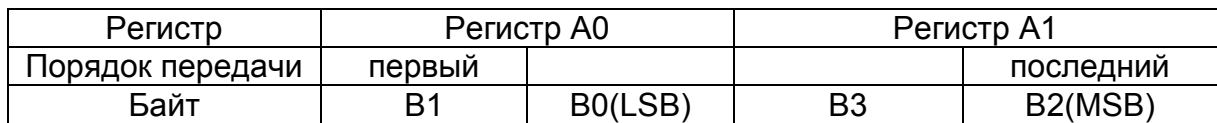

# Пример размещения данных для типа **float**:

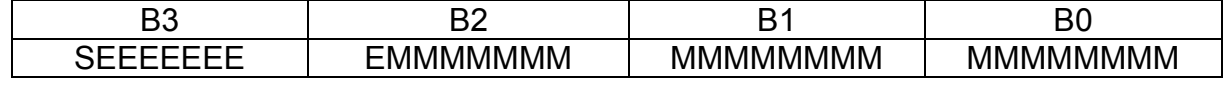

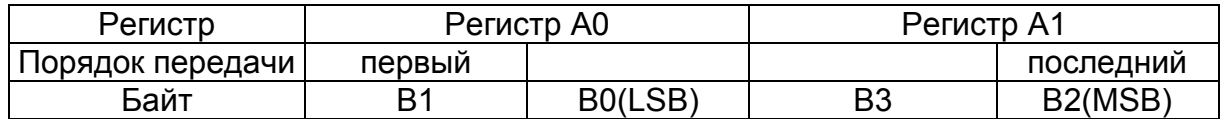

# Пример размещения данных для типа **double**:

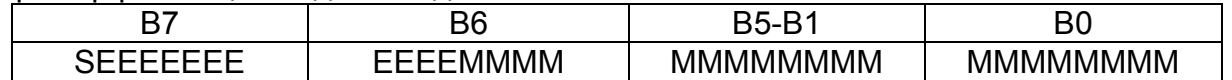

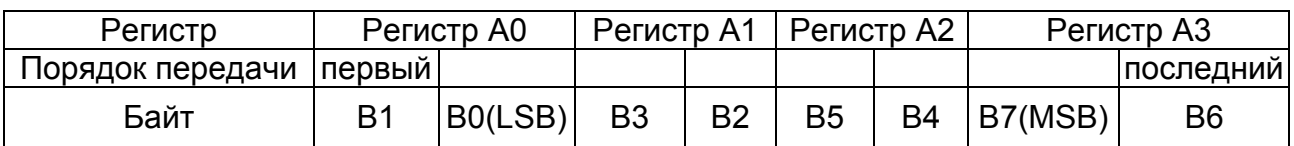

# **4 Реализованные функции протокола**

## **4.1 Структура поля «Информационная часть» в посылке**

Поле «Информационная часть» всегда содержит две обязательных компоненты:

- Поле «Код функции», указывающее прибору, какую именно операцию он должен выполнить;
- Поле «Данные», которое зависит от кода функции и может иметь различное смысловое наполнение в зависимости от используемой функции.

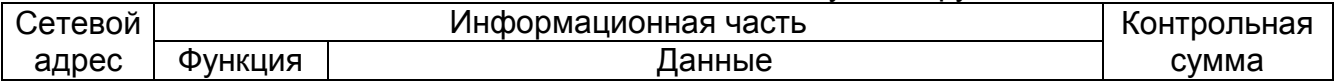

#### **4.2 Стандартная функция Modbus 03 (0x03 hex) «Чтение регистров» (Read Holding Registers)**

Функция предназначена для чтения двоичного содержимого шестнадцатиразрядных регистров прибора. В общем виде структура запроса и ответа имеет следующий вид:

Запрос:

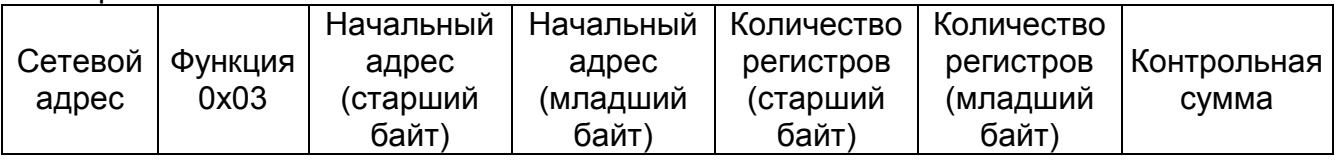

«Информационная часть» запроса содержит поля «Начальный адрес», указывающий с какого регистра начинать чтение, и «Количество регистров», указывающее, сколько регистров следует прочитать.

Ответ в случае выполнения без ошибок:

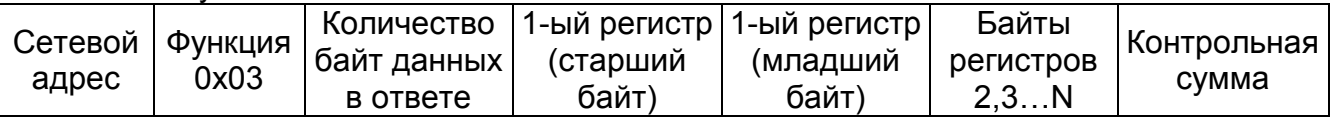

В случае успешного выполнения в ответе присутствует содержимое запрошенных регистров. Поле «Количество байт данных в ответе» будет равно количеству запрошенных регистров, умноженному на два. Прочитанное содержимое регистров начинается с байта, следующего за полем «Количество байт данных в ответе» и заканчивается байтом, предшествующим полю «Контрольная сумма».

Ответ при возникновении ошибки:

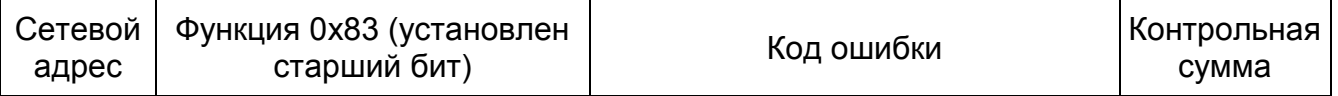

Для информирования ведущего о том, что операция не выполнена или выполнена с ошибкой, прибор устанавливает старший бит поля «Функция» в ответе. Байт, следующий за полем «Функция», будет содержать код ошибки (значения кодов ошибок приведены в Приложении 4).

Ниже, для прибора с сетевым адресом 27, приведен формат запроса 18-ти регистров, начиная с 806-го:

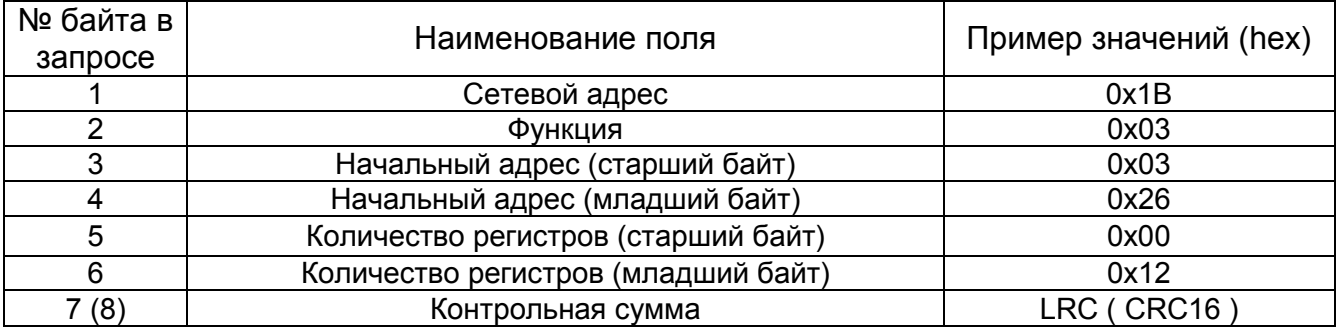

В случае успешного выполнения ответ прибора будет иметь следующую структуру:

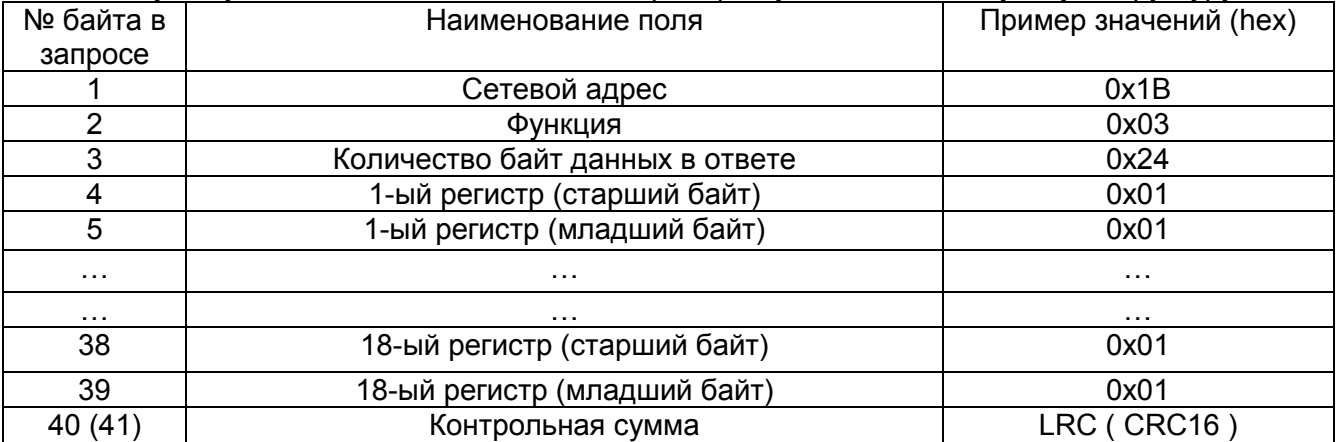

В случае неуспешного выполнения ответ прибора будет иметь следующую структуру:

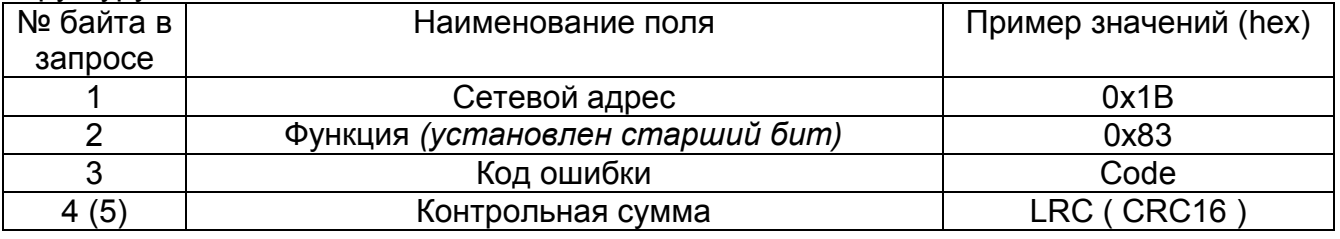

Пример запроса и ответа при успешном выполнении в режиме RTU (в шестнадцатеричном представлении):

Запрос: 1B 03 03 26 00 12 26 72

Ответ : 1B 03 24 00 00 00 00 00 00 00 00 00 00 00 00 00 00 00 00 00 00 00 00 00 00 00 00 00 00 00 00 00 00 00 00 00 00 00 00 BC 19

Пример запроса и ответа при успешном выполнении в режиме ASCII (в шестнадцатеричном представлении):

Запрос: 3A 31 42 30 33 30 33 32 36 30 30 31 32 41 37 0D 0A

Ответ : 3A 31 42 30 33 32 34 30 30 30 30 30 30 30 30 30 30 30 30 30 30 30 30 30 30 30 30 30 30 30 30 30 30 30 30 30 30 30 30 30 30 30 30 30 30 30 30 30 30 30 30 30 30 30 30 30 30 30 30 30 30 30 30 30 30 30 30 30 30 30 30 30 30 30 30 30 30 30 30 42 45 0D 0A

Пример запроса и ответа при успешном выполнении в режиме PPP (в шестнадцатеричном представлении):

Запрос: 7E 7D 3B 7D 23 7D 23 26 7D 20 7D 32 26 72 7F

Ответ : 7E 7D 3B 7D 23 24 7D 20 7D 20 7D 20 7D 20 7D 20 7D 20 7D 20 7D 20 7D 20 7D 20 7D 20 7D 20 7D 20 7D 20 7D 20 7D 20 7D 20 7D 20 7D 20 7D 20 7D 20 7D 20 7D 20 7D 20 7D 20 7D 20 7D 20 7D 20 7D 20 7D 20 7D 20 7D 20 7D 20 7D 20 7D 20 7D 20 BC 7D 39 7F

#### **4.3 Стандартная функция Modbus 16 (0x10 hex) «Запись регистров» (Preset Multiple Regs)**

Функция предназначена для записи двоичного содержимого шестнадцатиразрядных регистров прибора.

Запрос:

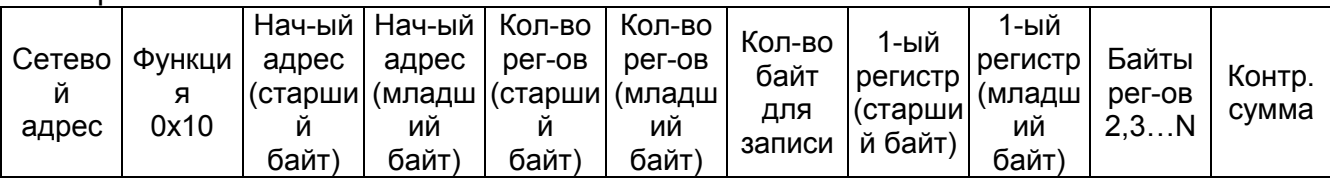

«Информационная часть» запроса содержит поля «Начальный адрес», указывающий с какого регистра начинать запись, «Количество регистров», указывающее, сколько регистров следует записать, «Количество байт для записи» и непосредственно значения записываемых регистров.

Ответ в случае выполнения без ошибок:

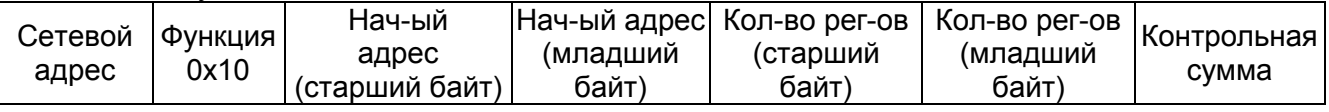

В случае успешного выполнения ответ содержит копию первых шести байт запроса и поле контрольной суммы.

Ответ при возникновении ошибки:

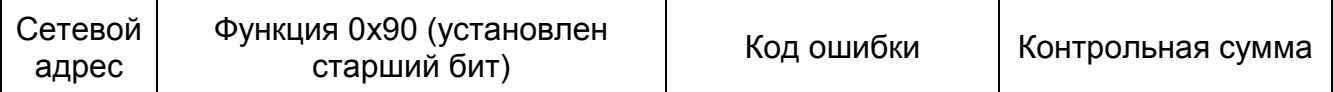

Для информирования ведущего о том, что операция не выполнена или выполнена с ошибкой, прибор устанавливает старший бит поля «Функция» в ответе. Байт, следующий за полем «Функция», будет содержать код ошибки (значения кодов ошибок приведены в Приложении 4).

Ниже, для прибора с сетевым адресом 27, приведен формат записи 4-х регистров, начиная с 28-го:

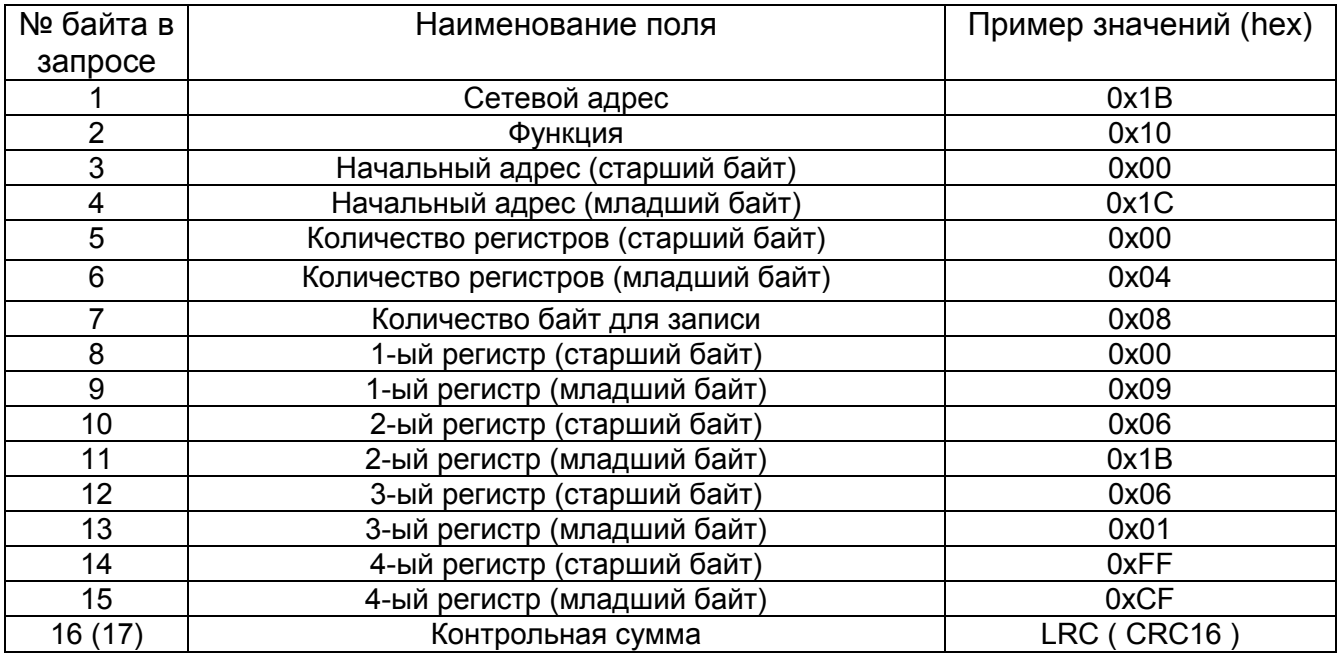

В случае успешного выполнения ответ прибора будет иметь следующую структуру:

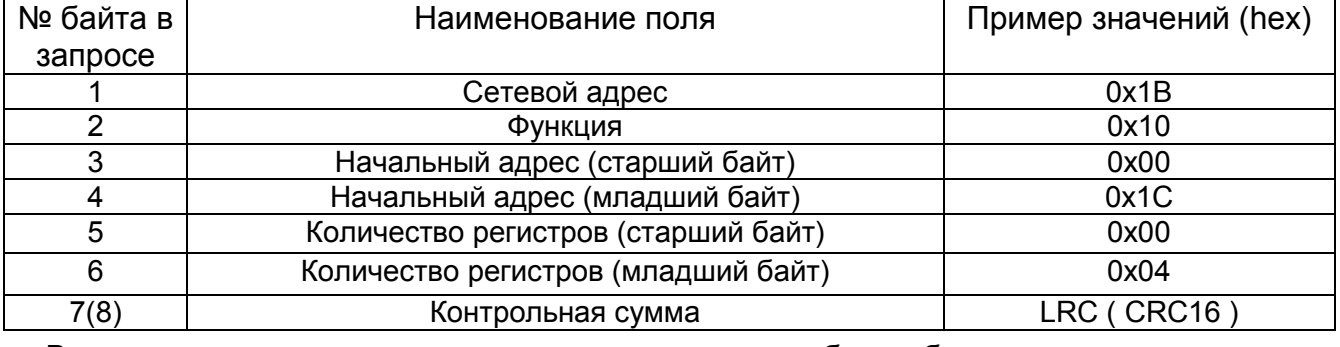

В случае неуспешного выполнения ответ прибора будет иметь следующую структуру:

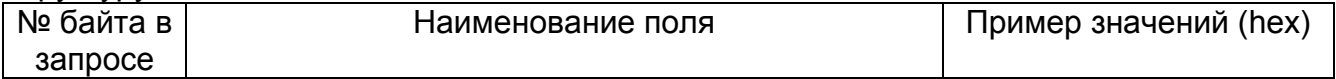

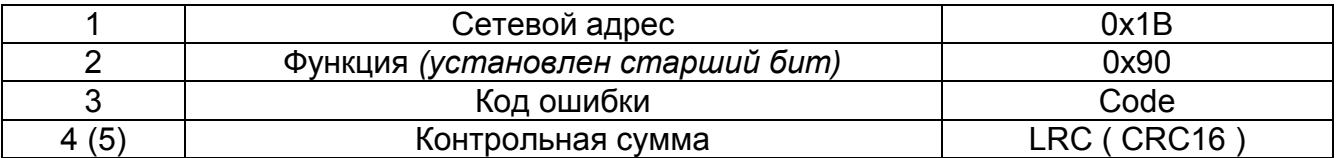

Пример запроса и ответа в случае ошибки в режиме RTU (в шестнадцатеричном представлении):

Запрос: 1B 10 00 1C 00 04 08 00 09 06 1B 06 01 FF CF 50 16 Ответ : 1B 90 0E EC 03

Пример запроса и ответа в случае ошибки в режиме ASCII (в шестнадцатеричном представлении):

Запрос: 3A 31 42 31 30 30 30 31 43 30 30 30 34 30 38 30 30 30 39 30 36 31 42 30 36 30 31 46 46 43 46 41 45 0D 0A

Ответ : 3A 31 42 39 30 30 45 34 37 0D 0A

Пример запроса и ответа в случае ошибки в режиме PPP (в шестнадцатеричном представлении):

Запрос: 7E 7D 3B 7D 30 7D 20 7D 3C 7D 20 7D 24 7D 28 7D 20 7D 29 7D 26 7D 3B 7D 26 7D 21 FF CF 50 7D 36 7F

Ответ : 7E 7D 3B 90 7D 2E EC 7D 23 7F

#### **4.4 Нестандартная функция 72 (0x48 hex) «Расширенная запись и чтение регистров с нумерацией» (Extended Preset And Read Multiple Regs With Numbers)**

Данная функция является нестандартной и выполняет последовательную запись и чтение двоичного содержимого шестнадцатиразрядных регистров прибора. Объединяет в себе возможности функций 0x03 и 0x10, позволяя выполнить запись и чтение значений регистров за один запрос. Также есть возможность контролировать порядковый номер запросов и ответов.

Очень часто при получении данных из прибора требуется делать парные запросы: запись регистров, затем чтение регистров. Данная функция была реализована в целях экономии количества запросов при выполнении записи и чтения регистров, связанных по смыслу. Например, при чтении архивов прибора сначала требуется установка типа архива и даты для поиска в архиве, а затем непосредственно чтение данных.

Использование данной функции наиболее оправданно при работе по каналам связи, способным вносить временные задержки в передаче информации (GSM, GPRS модемы и т.п.). В поле запроса передаются адреса и значения записываемых регистров, а также адреса и количество регистров для чтения. При этом прибором сначала выполняется операция записи значений регистров, а затем чтение. Результат выполнения данной функции аналогичен выполнению двух запросов: сначала с функцией 0x10, а затем с функцией 0x03. Однако, если в процессе выполнения операции записи регистров возникла ошибка, то прибор возвращает код ошибки не приступая к чтению регистров.

Функция позволяет выполнить также запись регистров без чтения, или чтение регистров без предварительной записи. В первом случае количество регистров для чтения устанавливается в нуль, а во втором случае в нуль устанавливается количество записываемых регистров и байт.

Контроль порядкового номера запроса/ответа очень полезен тогда, когда может быть нарушена естественная последовательность запросов и ответов. Например, при использовании канала передачи GPRS паузы между отправкой запроса и получением ответа могут иметь очень существенную величину. Не дождавшись ответа, программное обеспечение верхнего уровня может послать повторный запрос. В этот момент после длительной задержки будет получен ответ на первую попытку запроса и

программное обеспечение пошлет следующий, другой по смыслу запрос. В ответ на это будет получен ответ на вторую попытку первого запроса. Если не контролировать порядковый номер запросов и ответов, то полученный ответ может быть интерпретирован как ответ на второй запрос, хотя, по сути, он им не является. Такие нарушения последовательностей могут приводить к ошибкам.

Запрос содержит поле порядкового номера запроса, которое возвращается вычислителем в ответе. При отправке каждого следующего запроса программным обеспечением верхнего уровня рекомендуется изменять значение порядкового номера, а при получении ответа контролировать совпадение значений полей порядкового номера в запросе и ответе.

Запрос:

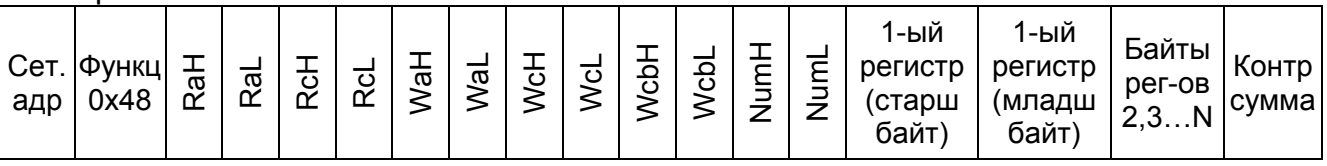

«Информационная часть» запроса содержит поля:

- RaH старший байт начального адреса для чтения;
- RaL младший байт начального адреса для чтения;
- RcH старший байт количества регистров для чтения;
- RcL младший байт количества регистров для чтения;
- WaH старший байт начального адреса для записи;
- WaL младший байт начального адреса для записи;
- WcH старший байт количества регистров для записи;
- WcL младший байт количества регистров для записи;
- WcbH старший байт счетчика количества записываемых байт;
- WcbL младший байт счетчика количества записываемых байт:
- NumH старший байт номера запроса;
- NumL младший байт номера запроса;
- значения записываемых регистров.

Если не требуется выполнять чтение, то поля RcH и RcL устанавливаются в 0. Если не требуется запись, то поля WcH, WcL, WcbH, WcbL устанавливаются в 0 и поле «значение записываемых параметров» отсутствует.

Ответ в случае выполнения без ошибок: Количество Количество Τ ┬

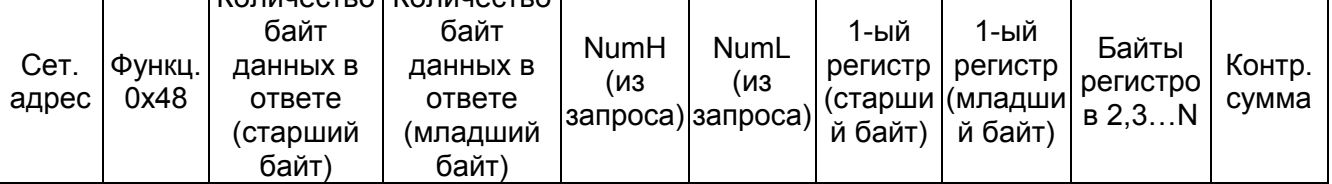

 $\top$ 

┯

В случае успешного выполнения в ответе присутствует содержимое запрошенных регистров. Поле «Количество байт данных в ответе» будет равно количеству запрошенных на чтение регистров, умноженному на два. Прочитанное содержимое регистров начинается с байта, следующего за младшим байтом поля «Количество байт данных в ответе» и заканчивается байтом, предшествующим полю «Контрольная сумма». Порядковый номер в ответе (байты NumH и NumL) должен совпадать с порядковым номером в запросе.

Ответ при возникновении ошибки:

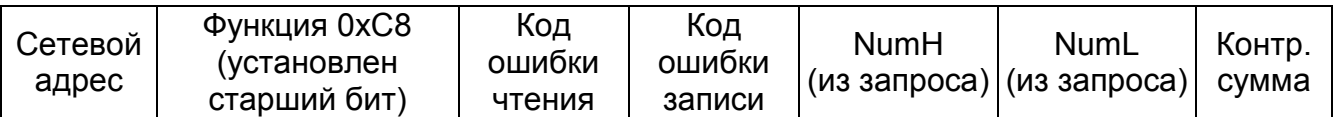

Для информирования ведущего о том, что операция не выполнена или выполнена с ошибкой, прибор устанавливает старший бит поля «Функция» в ответе. Байты, следующие за полем «Функция», будут содержать коды ошибки чтения и записи соответственно (значения кодов ошибок приведены в Приложении 4). Порядковый номер в ответе (байты NumH и NumL) должен совпадать с порядковым номером в запросе.

Ниже, для прибора с сетевым адресом 27, приведен формат записи 2-х регистров, начиная с 8550-го и чтение 2-х регистров начиная с 28-го:

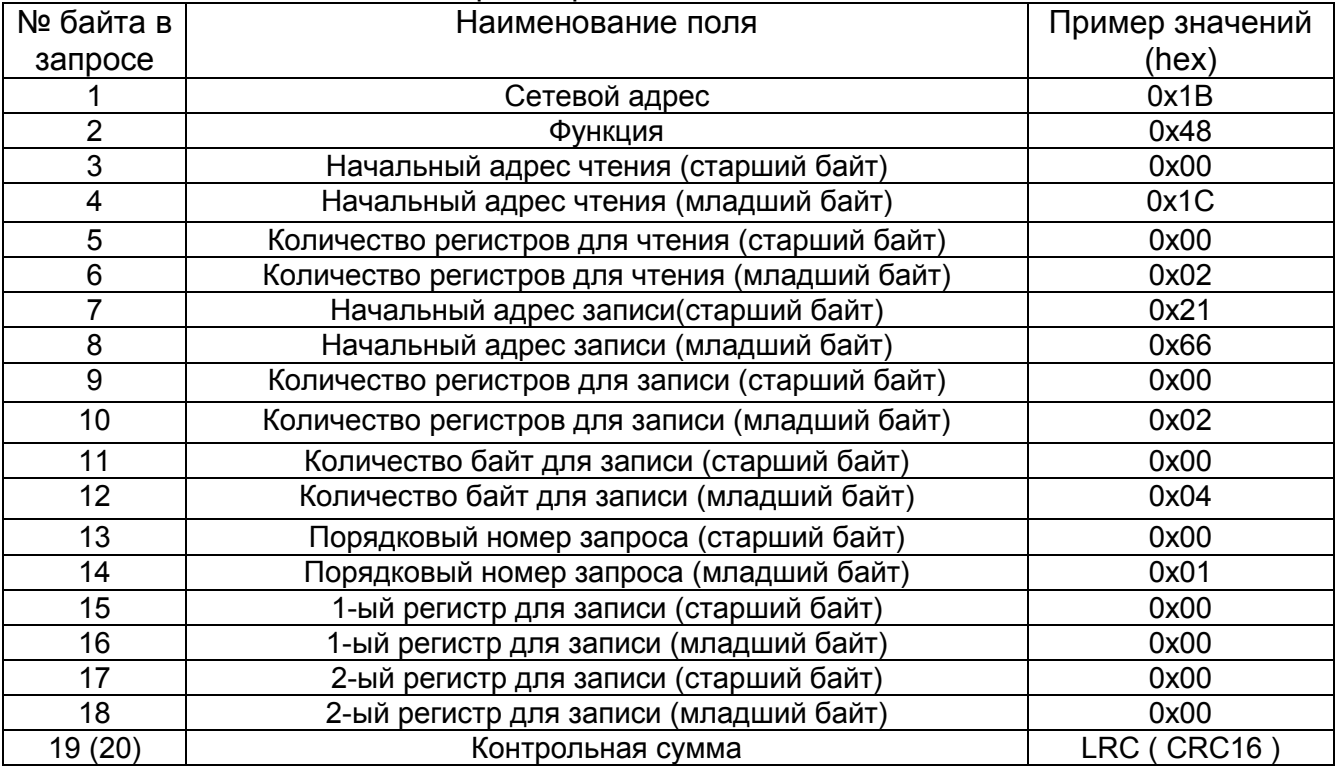

В случае успешного выполнения ответ прибора будет иметь следующую структуру:

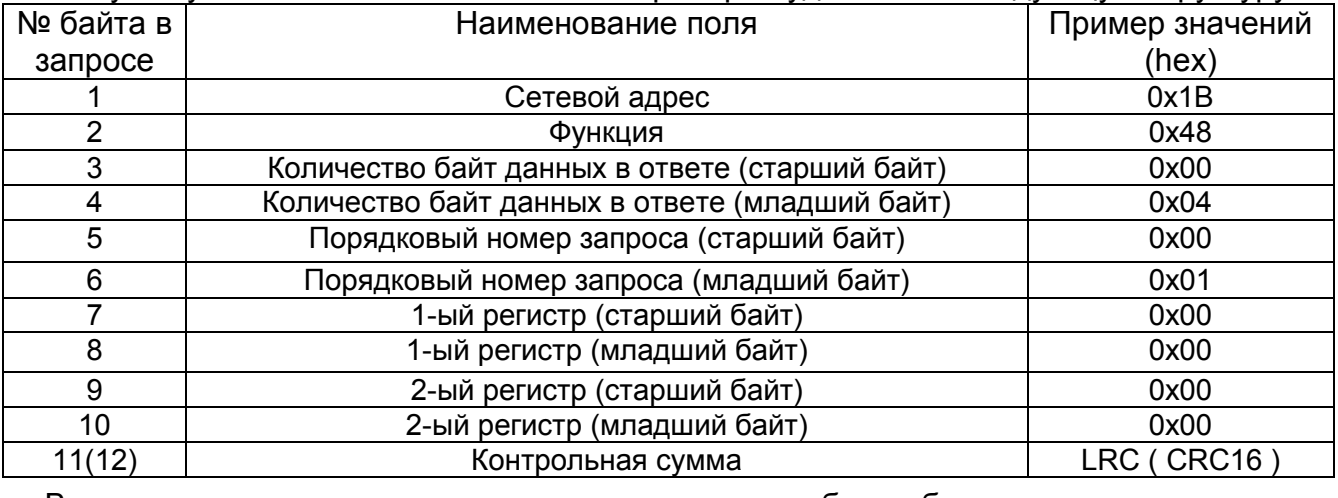

В случае неуспешного выполнения ответ прибора будет иметь следующую структуру:

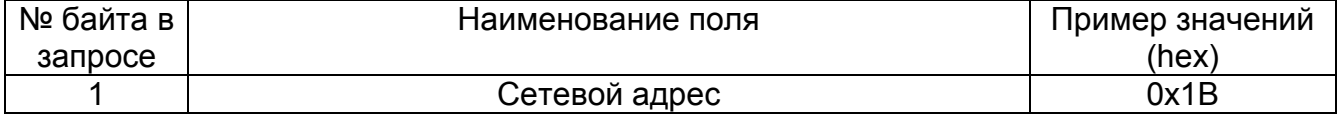

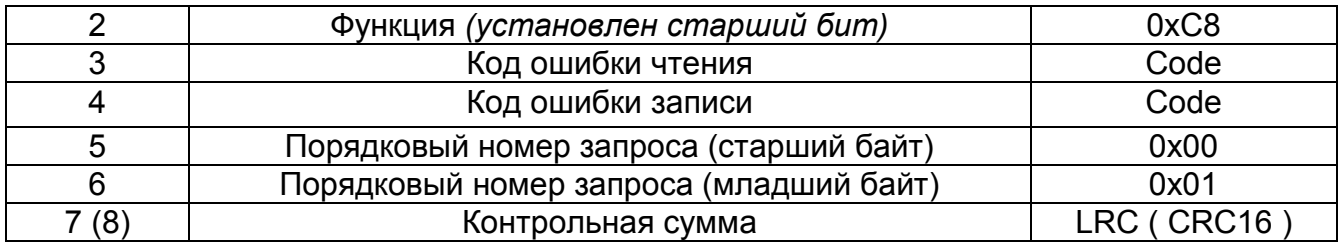

Пример запроса и ответа в случае ошибки записи в режиме RTU (в шестнадцатеричном представлении):

Запрос: 1B 48 00 1C 00 02 21 66 00 02 00 04 00 01 00 00 00 00 57 CF Ответ : 1B C8 00 0E 00 01 42 23

Пример запроса и ответа в случае ошибки записи в режиме ASCII (в шестнадцатеричном представлении):

Запрос: 3A 31 42 34 38 30 30 31 43 30 30 30 32 32 31 36 36 30 30 30 32 30 30 30 34 30 30 30 31 30 30 30 30 30 30 30 30 46 31 0D 0A

**Ответ : 3A 31 42 43 38 30 30 30 45 30 30 30 31 30 45 0D 0A**

Пример запроса и ответа в случае ошибки записи в режиме PPP (в шестнадцатеричном представлении):

Запрос: 7E 7D 3B 48 7D 20 7D 3C 7D 20 7D 22 21 66 7D 20 7D 22 7D 20 7D 24 7D 20 7D 21 7D 20 7D 20 7D 20 7D 20 57 CF 7F

Ответ : 7E 7D 3B C8 7D 20 7D 2E 7D 20 7D 21 42 23 7F

# 5 Описание параметров, доступных по сети

Значения настроечных, текущих, архивных параметров всегда передаются в системе единиц СИ независимо от системы единиц отображения, установленной в приборе.

## 5.1 Используемые типы данных и условные обозначения

- unsigned char восьмибитное беззнаковое целое число;
- signed char восьмибитное знаковое целое число;
- unsigned short шестнадцатибитное беззнаковое целое число;
- $\bullet$  signed short шестнадцатибитное знаковое целое число;
- unsigned long тридцатидвухразрядное беззнаковое целое число;
- signed long тридцатидвухразрядное знаковое целое число;
- float вещественное число одинарной точности с плавающей запятой, соответствующее стандарту «IEEE 754»;
- double вещественное число двойной точности с плавающей запятой, соответствующее стандарту «IEEE 754»;
- bit field битовое поле. Применяется когда внутри одного или нескольких байт разными битами или группами битов кодируется различная по смыслу информация. Если в пояснениях записано «Бит №0», то имеется ввиду самый младший бит байта; «Бит №1» - бит, следующий по старшинству за самым младшим; ..., «Бит №8» - самый старший бит, «Бит №9» - самый младший бит следующего байта и т.д. Является полным аналогом битовых полей языка программирования СИ;
- $[N]$  массив из N элементов. Например, запись «unsigned char[4]» обозначает массив из 4-х элементов типа unsigned char;
- $RO -$  доступ только на чтение (read only);
- R/W доступ на чтение и запись (read/write);
- R/W\* доступ на чтение и запись (read/write). Запись разрешена только при особых условиях, которые будут специально оговариваться;
- (!) размер для битового поля указан в количестве бит;
- АЧ архив часовой;
- АС архив суточный;
- $AM apxUB$  месячных;
- АИ архив итоговый;
- ТВ тепловой ввод;
- ДП дополнительный параметр;

## 5.2 Существующие типы значений и терминология

Измеряемые и вычисляемые параметры прибора можно разделить на мгновенные и архивные.

Мгновенные данные дополнительно терминологически подразделяются на Текущие, и Текущие итоговые. Под Текущими данными понимаются мгновенные измеренные или вычисленные параметры такие как температуры, давления, расходы теплоносителя, тепловой поток, разность температур и т.д. Под Текущими итоговыми данными понимаются интегральные параметры теплопотребления от момента сброса архива прибора до текущего момента. Т.е. это данные, представляющие «нарастающий итог» параметров теплопотребления (объемы, массы, тепло, разность масс, времена нормальной работы и отсутствия счета и т.д.). Дискретность обновления мгновенных параметров зависит от режима работы прибора.

Архивные данные можно разделить на 2 группы по дисциплине архивирования:

• синхронные архивы. Это архивы часовой, суточный, месячный, итоговый. Формирование архивных записей происходит регулярно и с периодичностью,

определяемой типом архива. Архивы часовой, суточный, месячный имеют интервалы архивирования соответственно час, сутки, и месяц и содержат данные о теплопотреблении на этом интервале (температуры и давления средние на интервале, объемы, массы, тепло потребленные за час, сутки и месяц соответственно). Архив итоговый имеет интервал архивирования одни сутки и хранит только интегральные параметры теплопотребления от момента сброса архива прибора до момента архивирования (объемы, массы, тепло за все время работы от сброса архива до момента архивирования). По сути, архивная запись итогового архива является заархивированным значением Текущих итогов на момент архивирования. Время архивирования определяется настроечным параметром «Час отчета». Дата архивирования определяется настроечным параметром «Дата отчета». Часовая архивная запись с хронологической меткой «10 часов» хранит параметры теплопотребления, зафиксированные на интервале времени с 10:00:00 до 11:00:00. Если дата отчета задана 25, а час отчета 23, то формирование суточных и итоговых записей будет происходить в 00:00:00. Каждая суточная и итоговая запись будут иметь хронологическую метку ДД.ММ.ГГ 23ч. Формирование месячных записей будет происходить в 00:00:00 26-го числа каждого месяца и архивная запись будет иметь хронологическую метку 25.ММ.ГГ 23ч.;

 асинхронные архивы. Это архив изменений базы данных, архив событий, диагностический архив. Формирование архивных записей происходит асинхронно по времени, только при наступлении определенных событий (изменения базы данных пользователем, выполнение различных сервисных операций, таких как сброса архива и т.д.).

#### **5.3 Считывание мгновенных данных**

Считывание мгновенных (текущих и итоговых текущих) значений производится при помощи операции чтение регистров. Адрес стартового регистра для чтения определяется тем, какие именно, текущие или текущие итоговые данные, читаются (см. «**Текущие значение**» и «**Текущие итоговые значения**»).

#### **5.4 Организация архивов и считывание архивных данных**

Синхронные и асинхронные архивы организованы как кольцевые индексируемые структуры. Архив каждого типа имеет определенную глубину. При заполнении архива на полную глубину архив «закольцовывается», что приводит к тому, что на место самых старых архивных записей заносятся новые значения. Информация о ведении архива доступна для считывания. Т.о., система верхнего уровня может знать, насколько заполнен архив, закольцован ли он, максимальную глубину архива, размер архивной записи и т.д.

#### *5.4.1 Считывание данных синхронных архивов*

Доступ к чтению архивных записей производится через указание прибору даты/времени архивной записи и типа читаемого архива. Чтение архивной записи выглядит следующим образом:

- Операция записи регистров, «Тип читаемых данных» с указанием дата/времени архивной записи (с точностью до часа) и типа архива, который надо прочитать;
- Операция чтения регистров. Адрес стартового регистра для чтения зависит от типа читаемого архива. Количество регистров соответствует длине архивной записи, или длине фрагмента архивной записи. За один прием можно прочитать содержимое только одной архивной записи.

#### *5.4.2 Считывание данных асинхронных архивов*

Из-за того, что в группе асинхронных архивов новые записи могут появляться в произвольный момент времени, доступ к чтению архивных записей сделан через указание индекса архивной записи, которую требуется прочитать. В этом случае, система верхнего уровня читает информацию о ведении архива (см. «**Информация об асинхронных архивах**»), определяет насколько он заполнен и читает архив запись за записью. Для этого она делает запрос на запись регистров, в котором указывает индекс той записи, начиная с которой требуется получить данные. Затем делает запрос на чтение регистров. За один запрос можно прочитать содержимое от 1 до 16 соседних записей асинхронного архива. Чтение 32-х архивных записей, начиная с самой первой, будет выглядеть таким образом:

- Операция записи регистров, «Тип читаемых данных» с указанием индекса записи 0 (см. «**Тип читаемых данных**»). В ответ прибор присылает подтверждение записи;
- Операция чтения регистров. Адрес стартового регистра для чтения зависит от типа архива (см. «**Архивные записи асинхронных архивов**»). Количество читаемых регистров соответствует 16-ти записям исходя из размера архивной записи. В ответ прибор присылает содержимое архивных записей с индексами 0- 15;
- Операция записи регистров, «Тип читаемых данных» с указанием индекса записи 16 (см. «**Тип читаемых данных**»). В ответ прибор присылает подтверждение записи;
- Операция чтения регистров. Адрес стартового регистра для чтения зависит от типа архива (см. «**Архивные записи асинхронных архивов**»). Количество читаемых регистров соответствует 16-ти записям исходя из размера архивной записи. В ответ прибор присылает содержимое архивных записей с индексами 16-31.

## **5.5 Рекомендуемая последовательность считывания данных**

В большинстве случаев задача считывания данных сводится к чтению текущих показаний вычислителя и получению архивов. Для формирования отчетных ведомостей или интерпретации данных может потребоваться информация о приборе и/или его настройках. Исходя из этого, можно рекомендовать следующую последовательность запросов:

- Чтение информации об устройстве. Выполняется контроль типа подключенного прибора, версии его встроенного программного обеспечения, серийного номера и т.д.;
- Чтение настроек прибора;
- Чтение информации о синхронных и асинхронных архивах, интервал дат архивов;
- Чтение текущих, итоговых текущих значений;
- Чтение синхронных архивов:
- Чтение асинхронных архивов.

# 6 Карта переменных

В данном разделе описываются структуры данных, доступные для чтения или записи. Для каждого параметра указывается адрес (или смещение), размер параметра, его тип и режим доступа.

#### $6.1$ Информация об устройстве

Данная структура предназначена для получения информации о типе и модели подключенного устройства, его серийном номере, версии ПО, порядке передачи байт и регистров и т.д. Для получения информации об устройстве необходимо выполнить операцию чтения содержимого регистров.

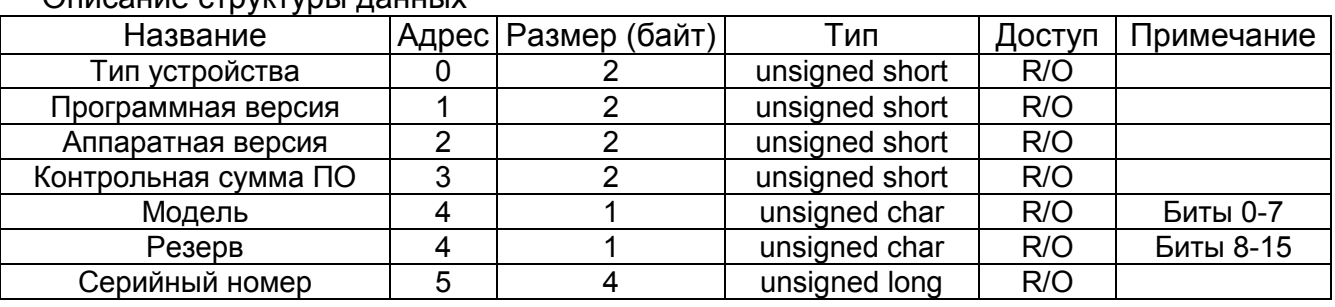

Описание структуры ланных

Возможные значения:

• Тип устройства: допустимое значение типа ТВ7-5890 (0х1702).

- Программная и аппаратная версии: старший байт содержит номер версии, младший - номер редакции.
- Контрольная сумма программного обеспечения.
- Модель: модель вычислителя (0-3).
- Серийный номер прибора.

#### 6.2 Тип читаемых данных

Некоторые данные можно получить из прибора только выполнив специальную последовательность запросов. Например, это касается чтения архивов. При помощи операции записи регистров система верхнего уровня сообщает прибору, какие именно данные она собирается читать. Например, «архив часовой за 21.04.2011 14:00:00». Далее система верхнего уровня читает интересующие ее данные из адресного пространства, соответствующего записанному типу данных (чтение регистров). В момент получения запроса на чтение прибор готовит данные, буферирует их, и передает системе верхнего уровня. Т.о. чтение архивных данных выглядит как несколько последовательных серий операций «запись регистров, чтение регистров».

Структура «Тип читаемых данных» должна использоваться системой верхнего архива параметров, архивов изменений базы уровня при чтении данных. административных событий и диагностик.

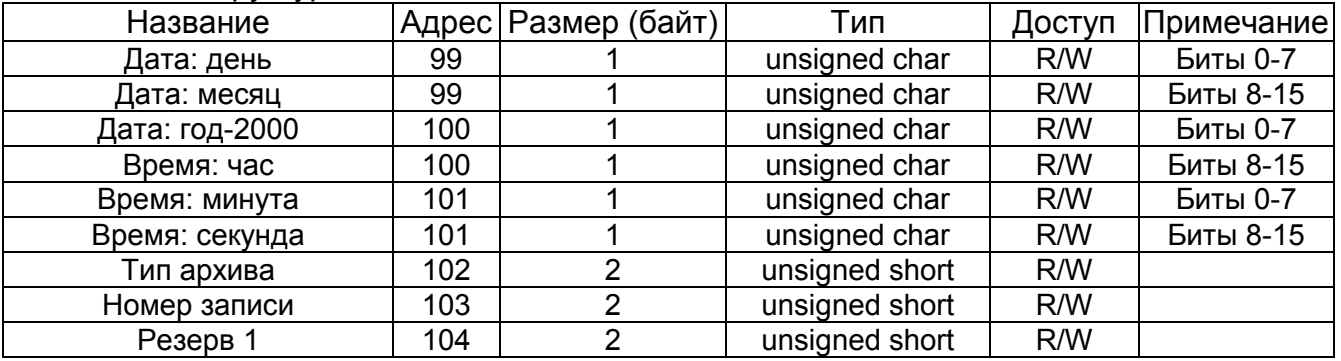

Описание структуры данных

Список полей структуры:

- Дата: день: 1-31;
- Дата: месяц: 1-12;
- Дата: год: Значение года минус 2000:
- Время: час: 0-23;
- Время: минута: 0-59;
- Время: секунда: 0-59;
- Тип архива. Принимает значения: 0–часовой архив, 1–суточный архив, 2– месячный архив, 3–итоговый архив;
- Номер записи. Означает номер записи для чтения. При чтении асинхронных архивов изменяется от нуля до «максимальное количество записей в архиве - 1» (см. «Архивные записи асинхронных архивов»). Также данное поле используется для технологического чтения flash-памяти.

При чтении часового, суточного, месячного, и итогового архива система верхнего уровня должна установить поля «Дата:…», «Время:…», а также «Тип архива» в допустимые значения (необходимо выполнить операцию записи регистров). Поле «Номер записи» прибором игнорируется. После этого нужно выполнить чтение регистров по адресу, зависящему от выбранного типа архива (см. «Архивная запись (часовой, суточный, месячный архивы)» и «Архивная запись (итоговый архив)»).

При чтении архива изменения базы данных, архива административных событий или диагностического архива система верхнего уровня должна установить только поле «Номер записи» в допустимое для данного типа архива значение (см. «Архивные записи асинхронных архивов») (необходимо выполнить операцию записи регистров). Остальные поля прибором игнорируются. После этого нужно выполнить чтение регистров по адресу, зависящему от выбранного типа архива (см. «Архивные записи асинхронных архивов»).

#### **6.3 Настройки вычислителя**

Настройки разделяются на 2 большие группы: защищенные кнопкой «Доступ» и настройки, доступные для изменения всегда.

#### *6.3.1 Настройки защищенные*

Доступ к изменению настроек открывается после однократного нажатия кнопки «Доступ» на вычислителе. При изменении настроек прибора система верхнего уровня должна выполнить следующие действия:

- подать сервисную команду «старт записи настроек» (см. «Сервисная команда»);
- рассчитать контрольную сумму записываемых настроек и записать ее в структуру «Информация о настройках» (см. «Информация о настройках»);
- записать содержимое настроек;
- подать сервисную команду «окончание записи настроек» (см. «Сервисная команда»);

В момент получения сервисной команды «окончание записи настроек» прибор считает контрольную сумму записанных настроек и сравнивает полученное значение со значением контрольной суммы, записанной системой верхнего уровня. При совпадении значений прибор сохраняет настройки в энергонезависимую память, выполняет автоматический сброс архивов параметров и начинает работать в соответствии с «новыми» настройками.

## 6.3.1.1 Системные настройки

Описание структуры данных

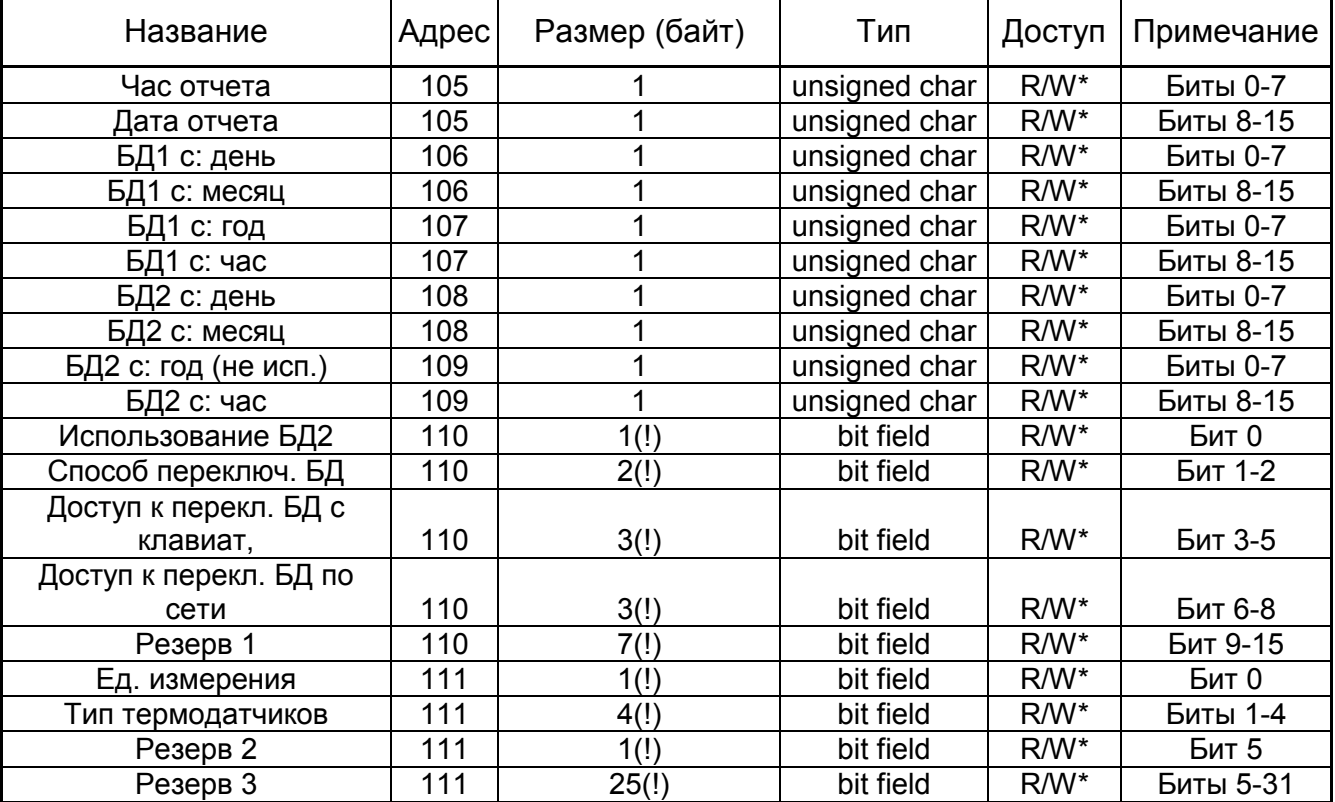

Список полей структуры:

- Час отчета: 0-23;
- Дата отчета: 1-31:
- БД1/2 с: день/месяц/год/час: дата и время автоматического переключения активной базы данных. Поле «год» игнорируется;
- Использование БД2: 0-БД2 не используется, 1-БД2 используется;
- Способ переключения БД: 0-вручную, 1-автоматически по дате;
- Доступ к изменению БД с клавиатуры: 0-запрет, 1-с паролем, 2-при нажатой кнопке «Доступ»;
- Доступ к изменению БД по сети: 0-запрет, 1-с паролем;
- Единицы измерения: 0-СИ, 1-МКС;
- Тип термодатчиков: 0-100Π α=0.00391 (ω=1.391), 1-500П α=0.00391 (ω=1.391), 2-Pt100  $\alpha$  =0.00385 ( $\omega$ =1.385), 3-Pt500  $\alpha$  =0.00385 ( $\omega$ =1.385);

#### $6.3.1.2$  Настройки труб

Вычислитель хранит настройки двух баз данных. В каждой базе данных может быть задействовано до 6-ти труб одновременно. Структуры настроек всех труб идентичны. В данном разделе будут представлены базовые адреса структур настроек всех труб и смещения (в количестве регистров) до параметров труб относительно базового адреса.

#### Список базовых адресов

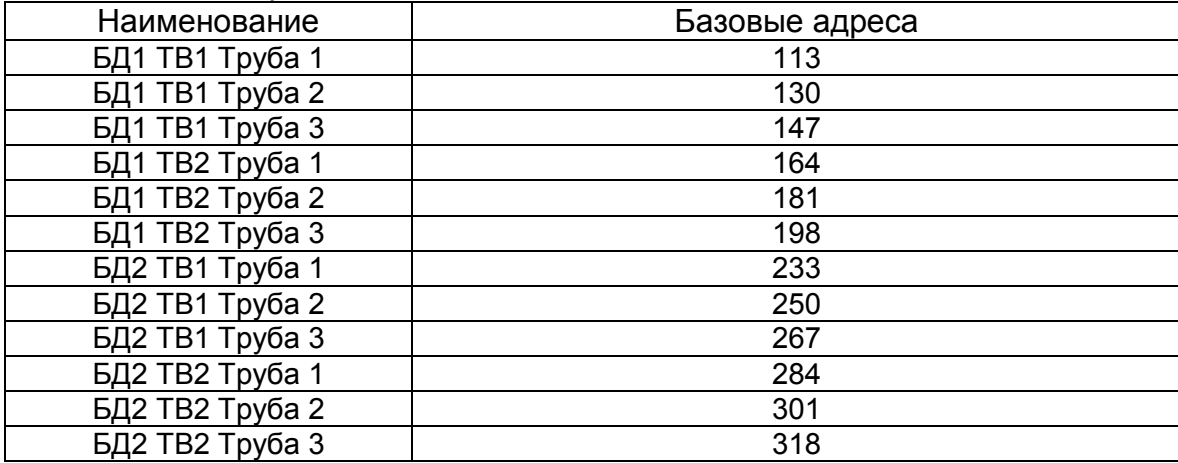

#### Описание структуры данных

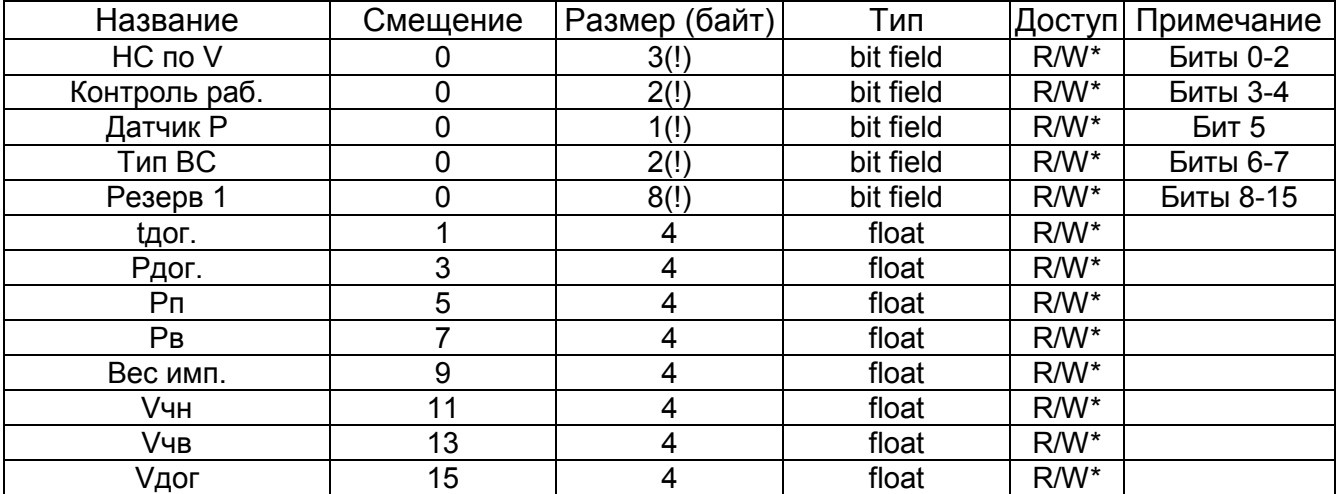

Список полей структуры:

- НС по V: способ обработки НС по объему. 0-нет, 1-Без подст., 2-Подст., 3-Подс. и контр. U, 4-Счет отменен;
- Контр. раб.: контроль работоспособности расходомера. 0-нет, 1-Сеть (общий);
- Датчик Р: наличие датчика измерения давления. 0-нет, 1-есть;
- Тип ВС: тип водосчетчика. 0-механический, 1-электронный;
- $\pm$ дог: договорное значение температуры (0-175 °С);
- Рдог: договорное значение давления (0-1,667 МПа (17 кгс/см2));
- Рп: поправка на высоту водяного столба (±0-9.99 м);
- Рв: верхний предел измерения датчика (0-1,667 МПа (17 кгс/см2));
- Вес имп.: вес импульса (0-9999.9999 литр);
- Vчн: верхняя уставка на часовой объем (0-99999,9 м3);
- Vчв: нижняя уставка на часовой объем (0-99999.9 м3):
- Удог: договорной часовой объем (0-99999,9 м3).

#### 6.3.1.3 Настройки тепловых вводов

Вычислитель хранит настройки двух баз данных. В каждой базе данных может быть задействовано до 2-х тепловых вводов одновременно. Структуры настроек тепловых вводов идентичны. В данном разделе будут представлены базовые адреса структур настроек тепловых вводов и смещения (в количестве регистров) до параметров тепловых вводов относительно базового адреса.

Список базовых адресов

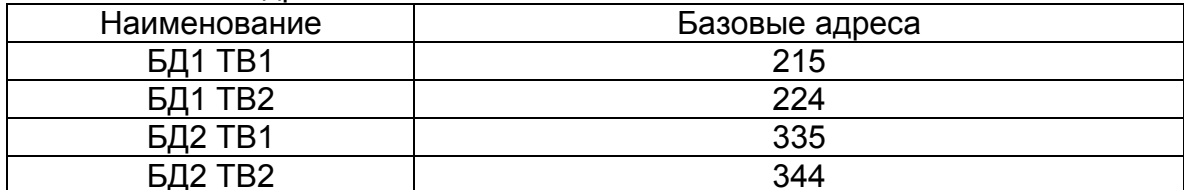

Описание структуры данных

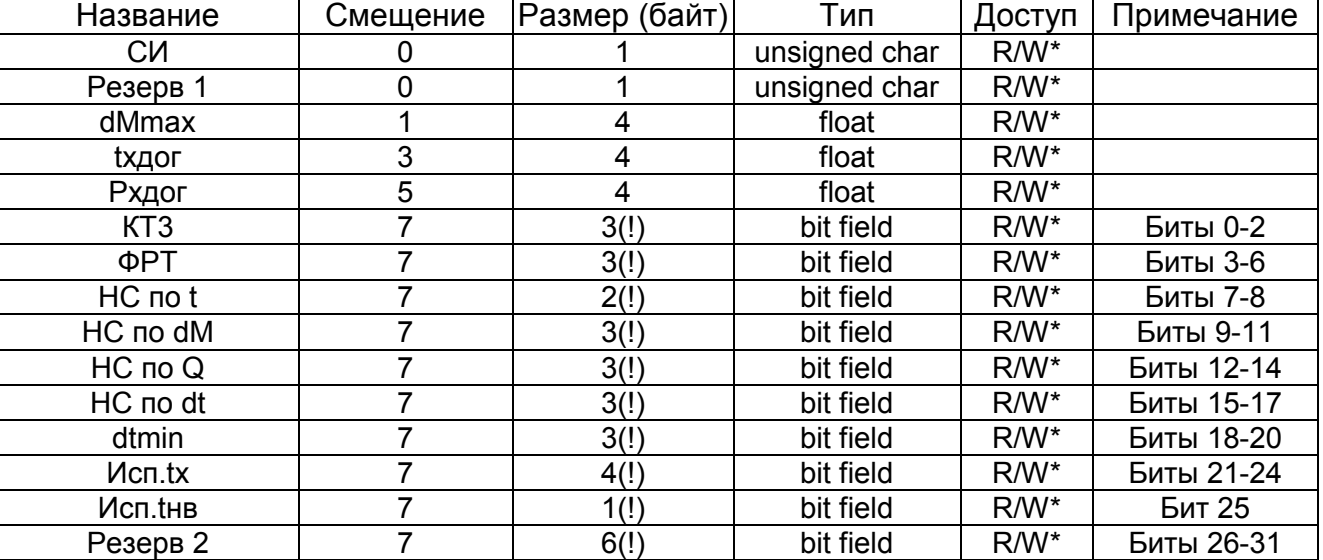

Список полей структуры:

- СИ: схема измерения (0-14, 0-ТВ не используется);
- dMmax: уставка на небаланс часовой массы (0-4%);
- tхдог: договорное значение температуры холодной воды (0-99 °С);
- Рхдог: договорное значение давления холодной воды (0-1,667 МПа (17 кгс/см2));
- КТЗ: 0-труба 3 не используется, 1-измерение объема в трубе 3, 2-измерение температуры в трубе 3; 3-измерение объема и температурыв трубе 3;
- ФРТ: формула расчета тепла:
	- $-0 Q12=M1(h1-h2)$
	- $-1 Q12 = M1(h1-h2)+dM(h2-hx)$
	- $\cdot$  2 Q12=M2(h1-h2)
	- $-3 Q12=M2(h1-h2)+dM(h1-hx)$
	- $-4 Q12 = M1(h1-hx)$
	- $-5 Q12 = M2(h2-hx)$
	- $-6 Q12 = M1(h1-hx) + M2(h2-hx)$
	- $\bullet$  7 Q12=(M1\*h1)-(M2\*h2)-(M3\*hx)
	- $-8 Q12 = (M1*h1) (M2*h2) (M3*h3)$
	- $-9 Q12=M1(h1-h2)+dM(h2-h3)$
	- $-10 Q12=M2(h1-h2)+dM(h1-h3)$
- НС по t: способ обработки НС по t (0-с подст., 1-счет отмен.);
- НС по dM: способ обработки НС по dM (0-нет, 1-Тип1, 2-Тип2, 3-Тип3, 4-Тип4);
- НС по Q: способ обработки НС по Q (0-нет, 1-есть, 2-есть, Qч = 0);
- НС по dt: способ обработки НС по dt (0-без подст., 1-с подст., 2-счет отмен.);
- dtmin: минимально допустимая разность  $t$  (0-2°С, 1-3°С);
- Исп. tx: способ использования температуры холодной воды (0-hx не учитывается, 1-договорная, 2-исмеряется в данном ТВ, 3-измеряется в другом ТВ);
- Исп. тнв: способ использования температуры наружного воздуха (0-не измеряется, 1-измеряется);

#### 6.3.1.4 Настройки дополнительного импульсного входа

#### Описание структуры данных

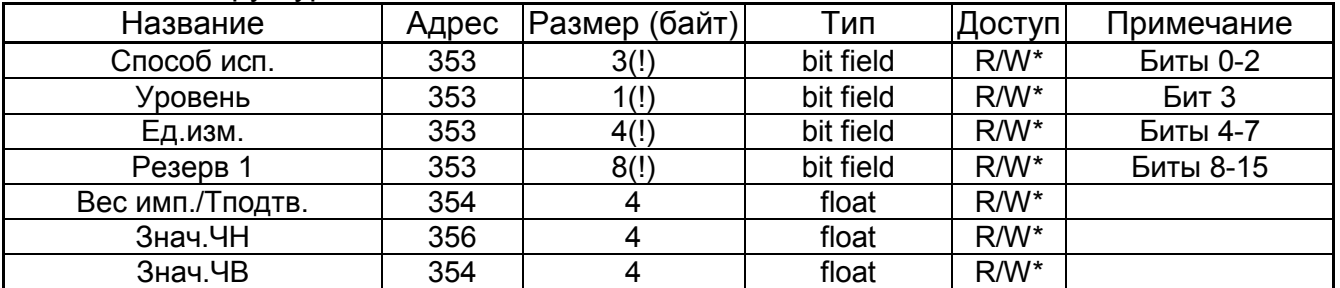

Список полей структуры:

- Способ исп.: способ использования дополнительного импульсного входа (0-нет, 1контр.сети, 2-счет импульсов, 3-сигнализация);
- Уровень: уровень тревоги сигнализации (0-нормально разомкнутый, 1-нормально замкнутый):
- Ед.измерения: 0-м3, 1-кВт\*ч;
- Вес имп./Тподтв.: вес импульса при использовании дополнительного входа для счета импульсов (0-9999.9999) или время подтверждения тревоги (0.1-9.9 сек.) при использовании входа как входа сигнализации;
- Знач.ЧВ/ЧН: максимальное/минимальное часовое значение параметра (0-99999.9) в режиме счета импульсов.

#### 6.3.2 Настройки незащищенные

Структура предназначена для хранения такой информации как код организации, номер договора, сетевой адрес. При изменении настроек прибора система верхнего уровня должна выполнить следующие действия:

- рассчитать контрольную сумму записываемых настроек и записать ее в структуру «Информация о настройках» (см. «Информация о настройках»);
- записать содержимое настроек;

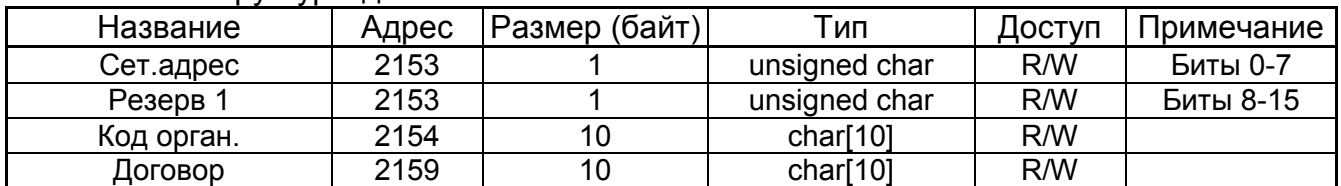

Описание структуры данных

Список полей структуры:

- Сет. адрес: значение сетевого адреса вычислителя (0-255):
- Код орган.: символы кода организации. Допустимы только цифровые символы ('0'-'9'). Последний символ последовательности, задающий длину строки, должен иметь значение двоичного нуля;
- Договор: символы номера договора. Допустимы только цифровые символы ('0'-'9'). Последний символ последовательности, задающий длину строки, должен иметь значение двоичного нуля;

#### 6.4 Сервисная команда

Структура предназначена для выполнения сервисных операций. Для всех команд, кроме команд поверки и установки активной базы данных, изменение структуры возможно только при нажатой кнопке «Доступ».

#### Описание структуры данных

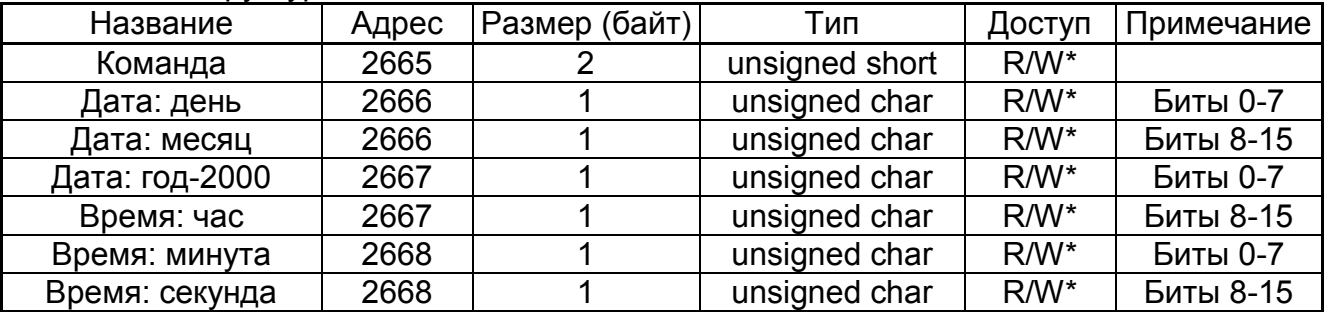

Список полей структуры:

- Команда: в зависимости от установленного значения вычислителем выполняются следующие действия:
	- $-1 -$  Старт записи настроек;
	- $-2$  Окончание записи настроек;
	- $\blacksquare$  3 Поверка, шаг 1;
	- $-4$  Поверка, шаг 2;
	- $5 \text{Поверка}, \text{шаг } 3$ ;
	- 6 Поверка, завершение процедуры;
	- 7 Установить активной БД1;
	- 8 Установить активной БД2;
	- 65435 запрет выполнения калибровок.
	- $-65437 -$ калибровка t (шаг 1), 65438 калибровка t (шаг 2), 65439 калибровка t (шаг 3), 65440 – калибровка t (сохранение значений).
	- 65441 калибровка P, 65442 калибровка P (сохранение значений).
- Дата/Время: значение даты и времени, устанавливаемые в вычислителе при обработке команд 3 и 6.

До выполнения команд «Установить активной БД» необходимо произвести запись пароля смены активной базы данных по адресу структуры «Тип читаемых данных». Пароль представляет собой массив из 5-ти цифровых символов с завершающим двоичным нулем (6-ой по счету байт). Если длина установленного пароля менее 5-ти символов, то оставшиеся символы заполняются символом пробел (код 0x20). Например, пароль «123» должен быть представлен в виде массива байт: 0x31, 0x32, 0x33, 0x20, 0x20, 0x00.

## **6.5 Информация о настройках**

Структура предназначена для операций с такой информацией, как контрольные суммы настроек, номер выбранной активной базы данных и т.д.. Поля «Контрольная сумма…» должны устанавливаться системой верхнего уровня при изменении настроек прибора (см. «<u>Настройки вычислителя</u>»).

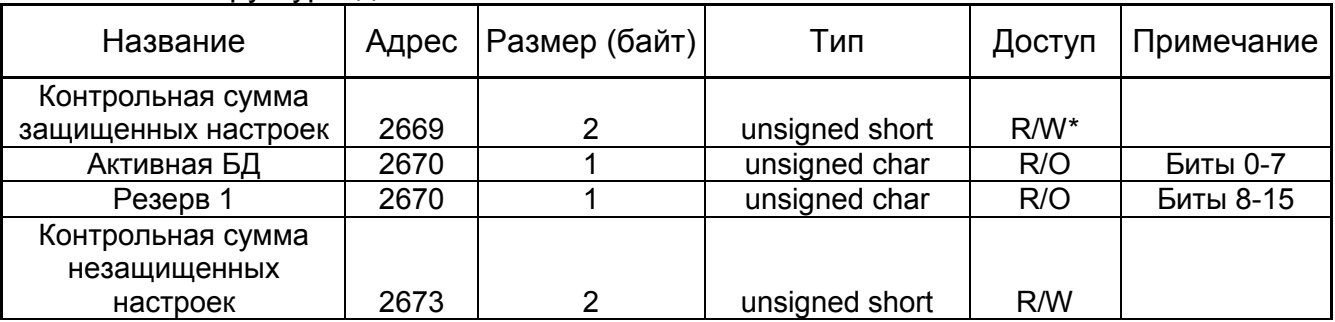

Описание структуры данных

Список полей структуры:

• Контрольная сумма защищенных настроек;

- Активная БД: 0-активна база данных 1, 1-активна база данных 2; Поле доступно только на чтение.
- Контрольная сумма незащищенных настроек.

## **6.6 Информация о датах начала/конца архивов**

Структура предназначена для чтения дат начала/конца архивов параметров.

Описание структуры данных

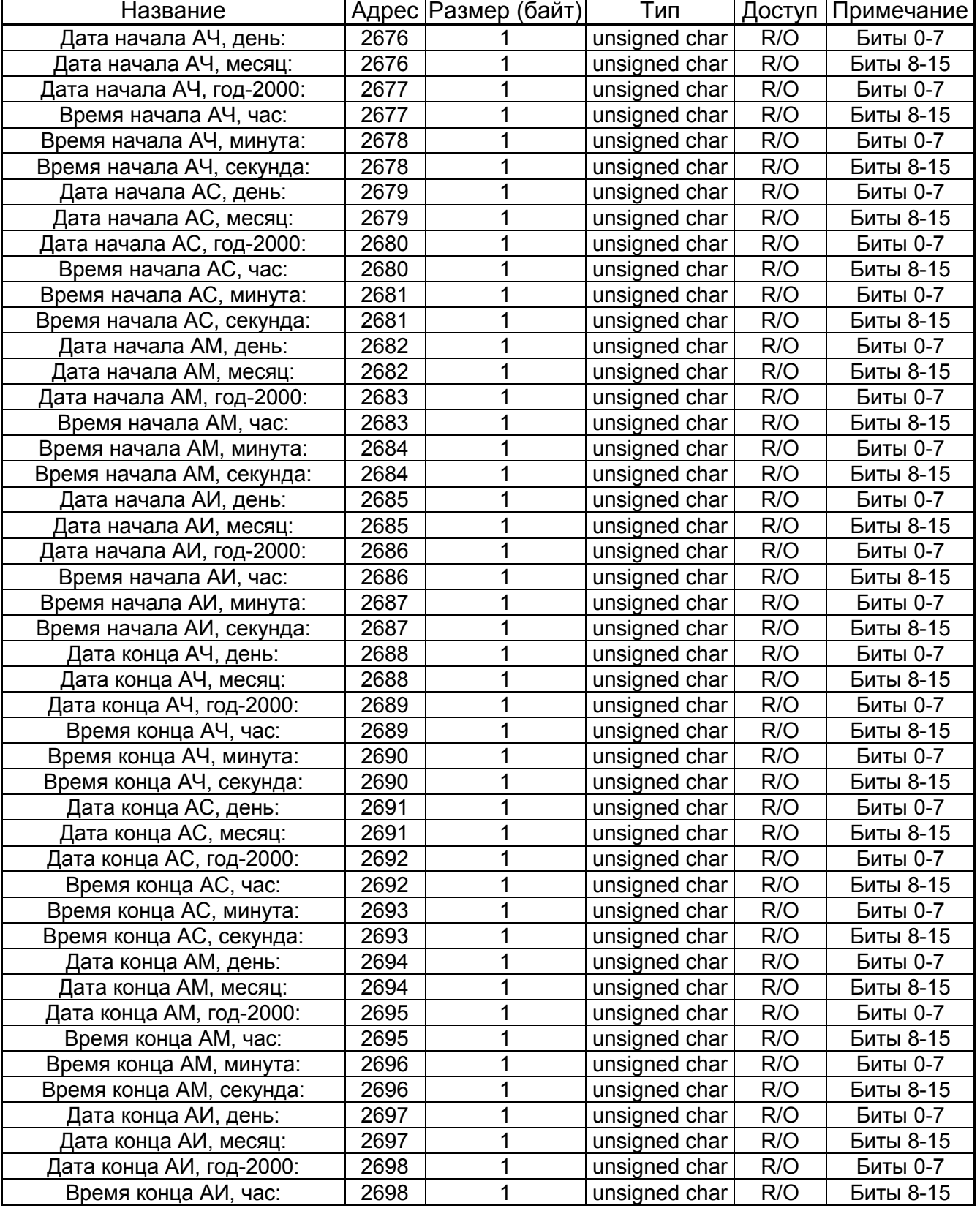

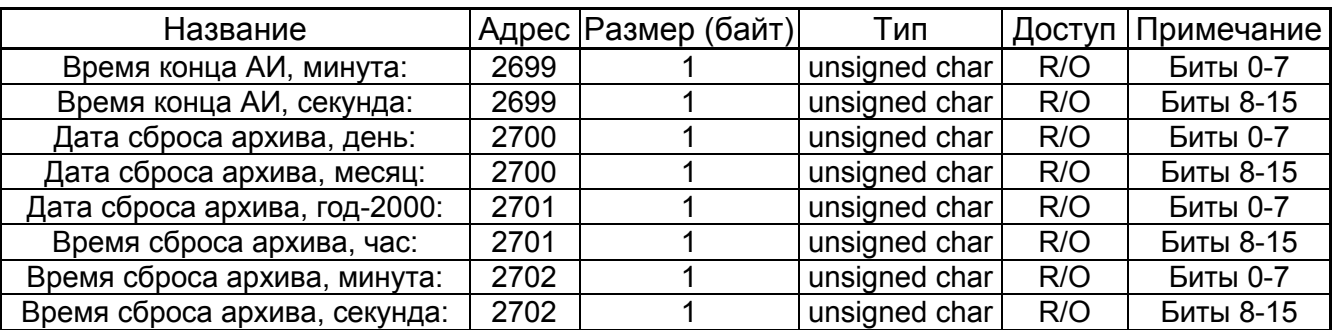

Список полей структуры:

Даты начала/конца архивов, дата сброса:

- День 1-31;
- Месяц 1-12;
- Год 0-255;
- Час 0-23;
- Минута 0-59;
- Секунда 0-59.

Значение 255 во всех полях даты/времени для архива определённого типа говорят о том, что архив пуст.

#### **6.7 Информация об индексах архивов параметров**

Структура предназначена для чтения служебной информации о ведении архивов. Описание структуры данных

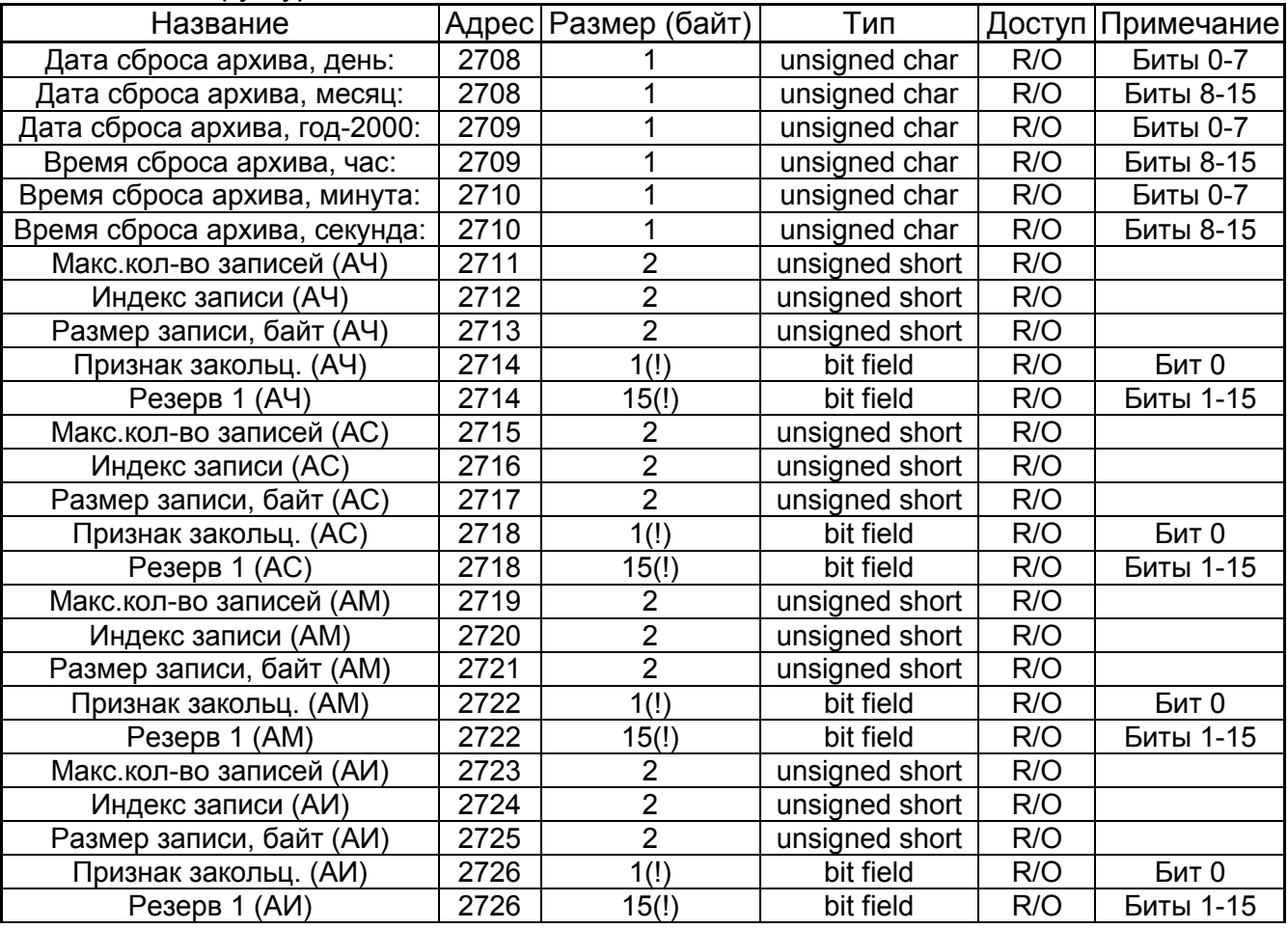

Список полей структуры:

- Дата сброса архива: допустимые значения полей:
	- День 1-31;
- Месяц 1-12;
- Год 0-255;
- Час 0-23;
- Минута 0-59;
- Секунда 0-59.
- Макс. количество записей: представляет значение максимального количества записей для архива данного типа;
- Индекс записи: представляет значение в диапазоне 0-«Макс. количество записей», и означающее номер записи, в который будет произведено сохранение архивной информации в следующий раз;
- Размер записи: означает размер архивной записи в байтах;
- Признак закольц.: значение 0 означает, что архив еще не заполнен, значение 1 означает, что архив заполнен полностью и сохранение новой записи вызывает стирание самой старой записи архива данного типа.

#### **6.8 Архивная запись (часовой, суточный, месячный архивы)**

Структура предназначена для чтения значений архивных параметров из часового, суточного и месячного архивов. Для получения архивной записи необходимо сообщить прибору за какую дату и из какого типа архива необходимо извлекать данные (см. «Тип читаемых данных»).

Название | Адрес Размер (байт) | Тип | Доступ Примечание Дата: день  $2740$  | 1 | unsigned char | R/O | Биты 0-7 Дата: месяц  $\vert$  2740 | 1 | unsigned char | R/O | Биты 8-15 Дата: год-2000  $\vert$  2741  $\vert$  1  $\vert$  unsigned char  $\vert$  R/O  $\vert$  Биты 0-7 Время: час 2741 1 unsigned char R/O Биты 8-15 **Значения** по трубам См. Значения по трубам Значения по тепловым вводам  $\overline{\textsf{C}}$ м. <u>Значения по</u> ТВ Значение по ДП  $\vert$  2826  $\vert$  4 and 1 float  $\vert$  R/O НС по ТВ1 Труба 1  $\vert$  2828  $\vert$  1  $\vert$  unsigned char  $\vert$  R/O  $\vert$  Биты 0-7 НС по ТВ1 Труба 2 2828 1 unsigned char R/O Биты 8-15 НС по ТВ1 Труба 3  $\vert$  2829  $\vert$  1  $\vert$  unsigned char  $\vert$  R/O  $\vert$  Биты 0-7 НС по ТВ2 Труба 1  $\vert$  2829  $\vert$  1  $\vert$  unsigned char R/O  $\vert$  Биты 8-15 НС по ТВ2 Труба 2 2830 1 unsigned char R/O Биты 0-7 НС по ТВ2 Труба 3 2830 1 unsigned char R/O Биты 8-15  $HC$  по  $TB1$  2831 2 unsigned short R/O НС по ТВ2  $\vert$  2832  $\vert$  2  $\vert$  unsigned short R/O НС по ДП  $\vert$  2833 | 1 | unsigned char | R/O | Биты 0-7 Резерв 1  $\vert$  2833 | 1  $\vert$  unsigned char | R/O | Биты 8-15 Признаки событий  $\begin{array}{|c|c|c|c|c|}\n\hline\n2834 & 2 & \text{unsigned short} & \text{R/O}\n\end{array}$ Peseps 2 2835 2 unsigned short R/O Длит.работы по сети  $\begin{array}{|c|c|c|c|c|} \hline \end{array}$  2836  $\begin{array}{|c|c|c|c|c|} \hline \end{array}$  2  $\hline$  unsigned short  $\begin{array}{|c|c|c|c|c|} \hline \end{array}$  R/O Длит. работы дисплея  $\begin{array}{|c|c|c|c|c|}\n\hline\n2.4.444\hline\n2.5.444\hline\n2.4.444\hline\n2.4.444\hline\n2.4.444\hline\n2.4.444\hline\n2.4.444\hline\n2.4.444\hline\n2.4.444\hline\n2.4.444\hline\n2.4.444\hline\n2.4.444\hline\n2.4.444\hline\n2.4.444\hline\n2.4.444\hline\n2.4.444\hline\n$ Длит.отсут.сет.питания  $\begin{array}{|c|c|c|c|c|c|}\n\hline\n2838 & 2 & \text{unsigned short} & \text{R/O}\n\end{array}$ Активная БД  $\vert$  2839  $\vert$  1 unsigned char R/O  $\vert$  Биты 0-7  $CH$  TB1  $\vert$  2839  $\vert$  1  $\vert$  unsigned char  $\vert$  R/O  $\vert$  Биты 8-15 КТ3 ТВ1 2840 1 unsigned char R/O Биты 0-7  $2840$  1 unsigned char R/O Активная БД  $\vert$  2841 | 1 | unsigned char | R/O | Биты 0-7  $CM TB2$  2841 | 1 | unsigned char | R/O | Биты 8-15 КТ3 ТВ2  $\vert$  2842  $\vert$  1  $\vert$  unsigned char  $\vert$  R/O  $\vert$  Биты 0-7  $\Phi$ PT TB2 2842 1 unsigned char R/O  $\Phi$  5 KHz

Описание структуры данных

Список полей структуры:

- Дата/время: представляет дату/время интервала архивирования. Значение «21.04.11 02» в часовом архиве означает, что архивная запись содержит данные, которые были зарегистрированы по окончании «21.04.11 02». Допустимые значения:
	- День 1-31;
	- Месяц 1-12;
	- Год 0-255;
	- $-$  Час 0-23.
- Значения по трубам: см далее *Значения по трубам*;
- Значения по тепловым вводам: см. далее *Значения по тепловым вводам*;
- Значение по ДП: архивное значение по дополнительному параметру, измеренному на дополнительном импульсном входе, в режиме счета импульсов;
- НС по трубам: биты кодируют наличие нештатных ситуаций в следующем порядке (0-НС отсутствует, 1-НС присутствует):
	- $-$  Бит 0 НС t<min;
	- $-$  Бит 1 НС t>max;
	- $\blacksquare$  Бит 2 НС неиспр. датчика t;
	- $-$  Бит 3 НС P<min;
	- Бит 4 НС P>max;
	- $-$  Бит 5 НС V<min;
	- Бит  $6 HC$  V>max;
	- Бит 7 НС неиспр. или отсут. питания ВС;
- НС по ТВ: биты кодируют наличие нештатных ситуаций в следующем порядке (0- НС отсутствует, 1-НС присутствует):
	- $-$  Бит 0 НС по dt:
	- $-$  Бит 1 НС по dM:
	- $-$  Бит 2 НС по Qтв;
	- Бит  $3 HC$  tx $\leq$ min:
	- Бит  $4 HC$  tx>max;
	- Бит  $5 HC$  неиспр. датчика  $tx$ ;
	- Бит  $6 HC$  tнв $\leq$ min;
	- Бит  $7 HC$  tнв>max:
	- Бит 8 НС неиспр. датчика tнв
	- Бит  $9 HC$  по Q12;
	- Бит  $10 HC$  по Qг;
	- Бит  $11 HC$  по Px<min;
	- Бит 12 НС по Px>max;
- НС по ДП: биты кодируют наличие нештатных ситуаций в следующем порядке (0- НС отсутствует, 1-НС присутствует):

• Бит 0 – НС по ДП<min, 1 – НС по ДП>max;

- Признаки событий: биты кодируют наличие событий в следующем порядке
	- Бит 0 нажатие кнопки «Доступ»;
	- Бит 1 отсутствие сетевого питания;
	- Бит 2 низкое напряжение батареи;
	- Бит 3 перезапуск процессора;
	- Бит 4 ускоренный режим;
	- Бит 5 ресурс батареи близок к окончанию;
	- Бит 6 перевод часов;
	- Бит 7 включение подсветки дисплея;
	- Бит 8 нажатие клавиатуры:
- Бит 9 обращение по сети;
- $-$  Бит 10 сигнализация:
- Длит. работы по сети: значение длительности работы по сети в минутах. Фиксируется только при отсутствии внешнего сетевого питания;
- Длит. работы дисплея: значение длительности работы дисплея в минутах. Фиксируется только при отсутствии внешнего сетевого питания;
- Длит. отсут. сет. питания: значение длительности отсутствия внешнего сетевого питания в минутах;
- Активная БД: 0-активна БД1, 1-активна БД2;
- СИ ТВ: значение конфигурационного параметра ТВ;
- КТ3 ТВ: значение конфигурационного параметра КТ3;
- ФРТ ТВ: значение конфигурационного параметра ФРТ;

## *6.8.1 Значения по трубам*

Архивная запись хранит данные 6-ти труб. Структуры данных по трубам идентичны. В данном разделе будут представлены базовые адреса структур данных по трубам и смещения (в количестве регистров) до параметров по трубам относительно базового адреса.

#### Список базовых адресов

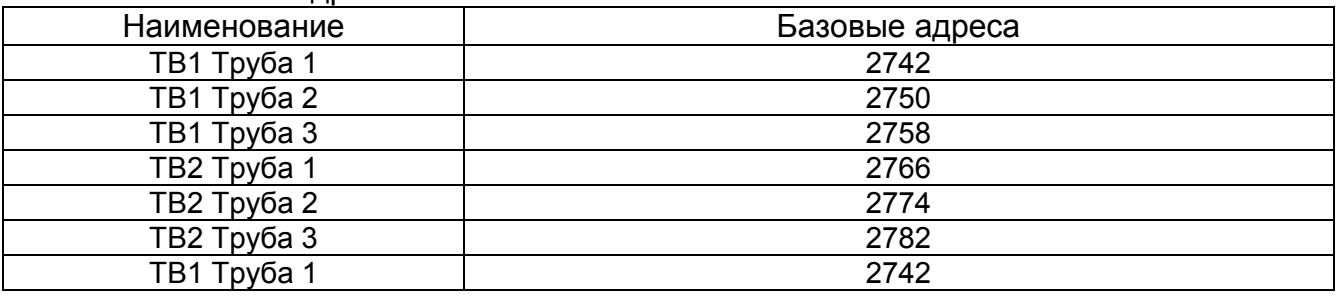

## Описание структуры данных

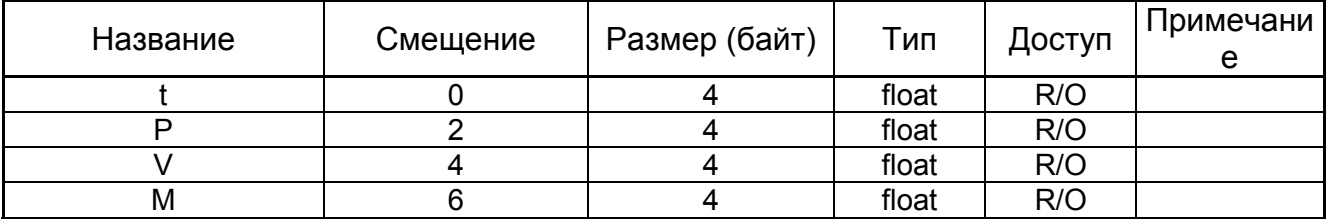

Список полей структуры:

 $\bullet$  t, P, V, M – параметры температура, давление, объем и масса;

## *6.8.2 Значения по тепловым вводам*

Архивная запись хранит данные 2-х тепловых вводов. Структуры данных по ТВ идентичны. В данном разделе будут представлены базовые адреса структур данных по ТВ и смещения (в количестве регистров) до параметров по ТВ относительно базового адреса.

Список базовых адресов

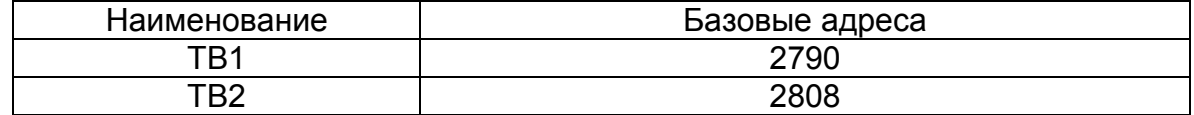

#### Описание структуры данных

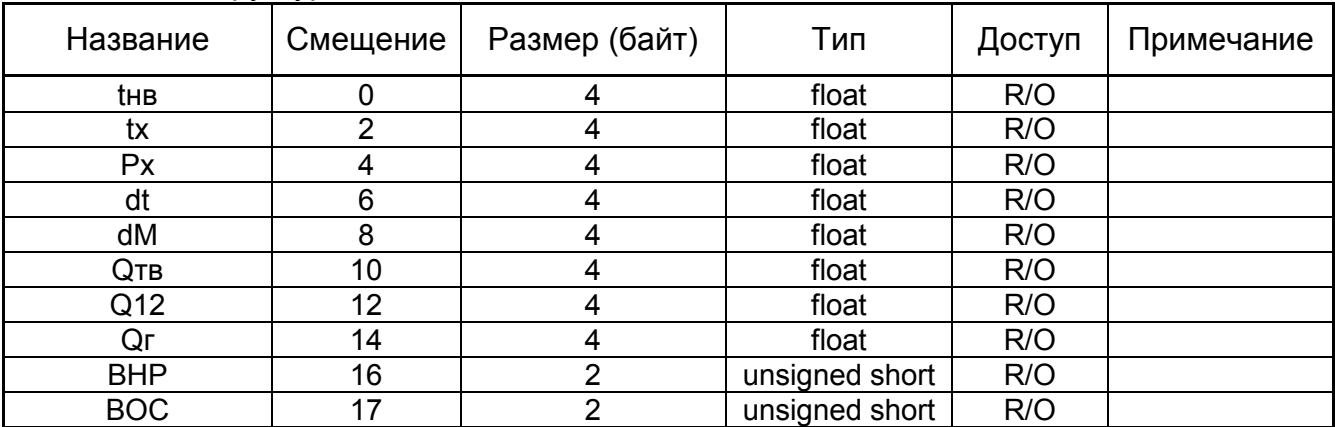

Список полей структуры:

 $\bullet$  tнв, tx, Px, dt, dM, Qтв, Q12, Qг, BHP, BOC -температура наружного воздуха, температура холодной воды, давление холодной воды, разность температур, разность масс, тепло по тепловому вводу, тепло контура труб 1,2, тепло горячего водоснабжения, время нормальной работы (ч), время отсутствия счета (ч);

#### **6.9 Архивная запись (итоговый архив)**

Структура предназначена для чтения значений архивных параметров из итогового архива. Для получения архивной записи необходимо сообщить прибору за какую дату необходимо извлекать данные (см. «Тип читаемых данных»).

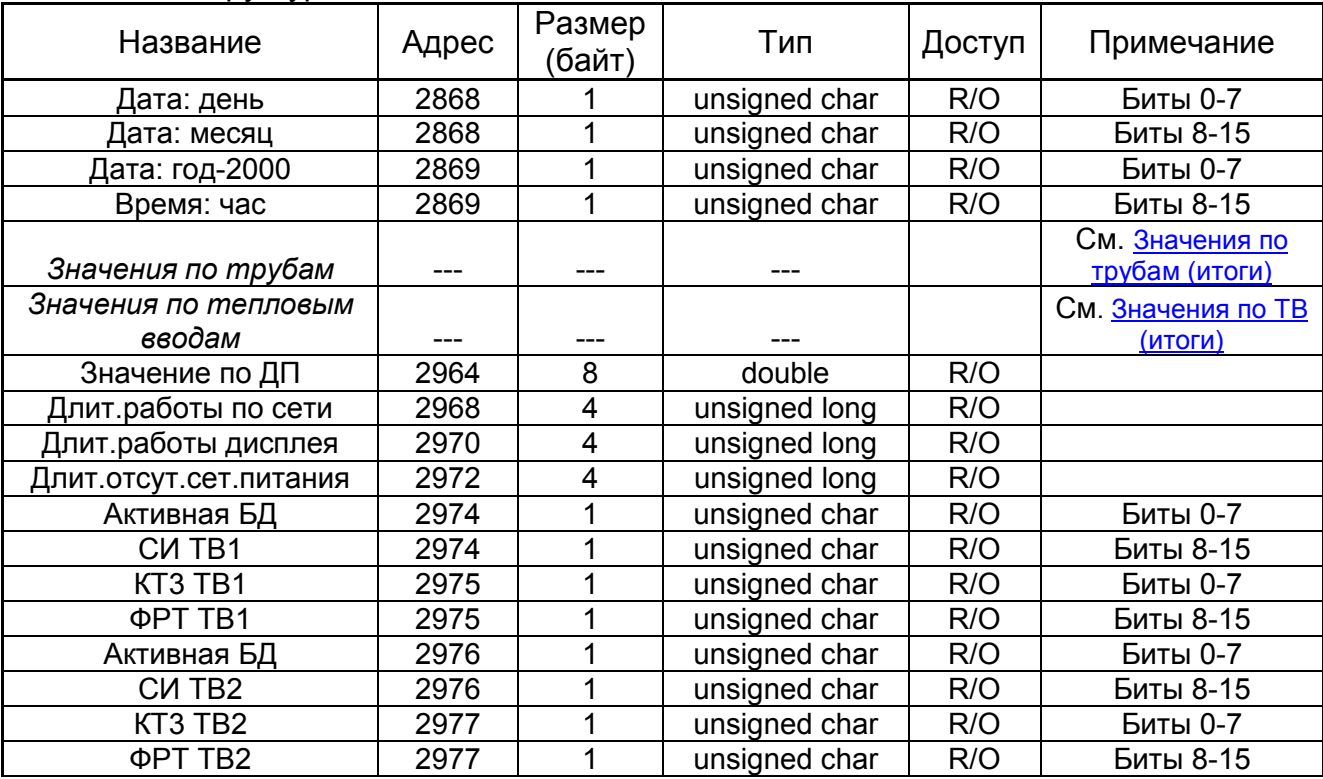

Описание структуры данных

Список полей структуры:

- Дата/время: представляет дату/время интервала архивирования. Значение «21.04.11 02» в часовом архиве означает, что архивная запись содержит данные, которые были зарегистрированы по окончании «21.04.11 02». Допустимые значения:
	- День 1-31;
	- Месяц 1-12;
	- Год 0-255;
	- $-$  Час 0-23.
- Значения по трубам: см далее *Значения по трубам (итоги)*;
- Значения по тепловым вводам: см.далее *Значения по тепловым вводам (итоги)*;
- Значение по ДП: архивное значение по дополнительному параметру, измеренному на дополнительном импульсном входе, в режиме счета импульсов;
- Длит. работы по сети: значение длительности работы по сети в минутах. Фиксируется только при отсутствии внешнего сетевого питания;
- Длит. работы дисплея: значение длительности работы дисплея в минутах. Фиксируется только при отсутствии внешнего сетевого питания;
- Длит. отсут. сет. питания: значение длительности отсутствия внешнего сетевого питания в минутах;
- Активная БД: 0-активна БД1, 1-активна БД2;
- СИ ТВ: значение конфигурационного параметра ТВ;
- КТ3 ТВ: значение конфигурационного параметра КТ3;
- ФРТ ТВ: значение конфигурационного параметра ФРТ;

## *6.9.1 Значения по трубам (итоги)*

Архивная запись хранит данные 6-ти труб. Структуры данных по трубам идентичны. В данном разделе будут представлены базовые адреса структур данных по трубам и смещения (в количестве регистров) до параметров по трубам относительно базового адреса.

#### Список базовых адресов

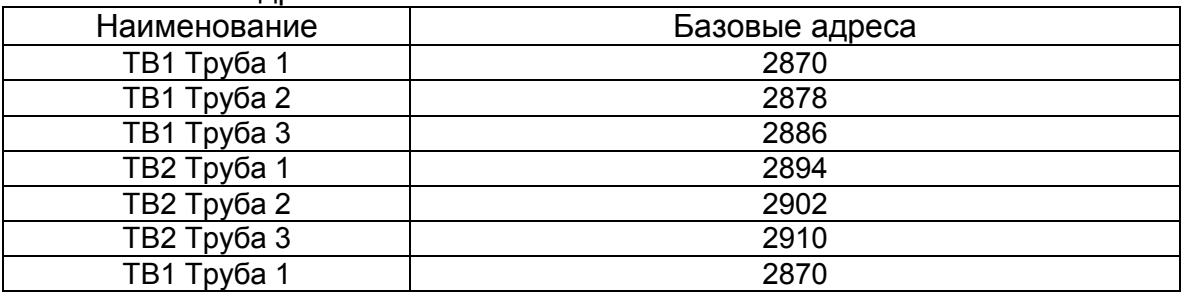

#### Описание структуры данных

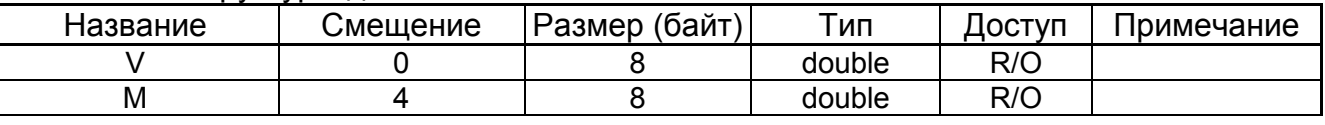

Список полей структуры:

V, M – параметры объем и масса;

## *6.9.2 Значения по тепловым вводам (итоги)*

Архивная запись хранит данные 2-х тепловых вводов. Структуры данных по ТВ идентичны. В данном разделе будут представлены базовые адреса структур данных по ТВ и смещения (в количестве регистров) до параметров по ТВ относительно базового адреса.

#### Список базовых адресов

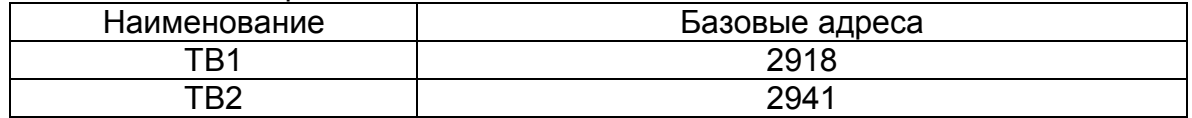

## Описание структуры данных

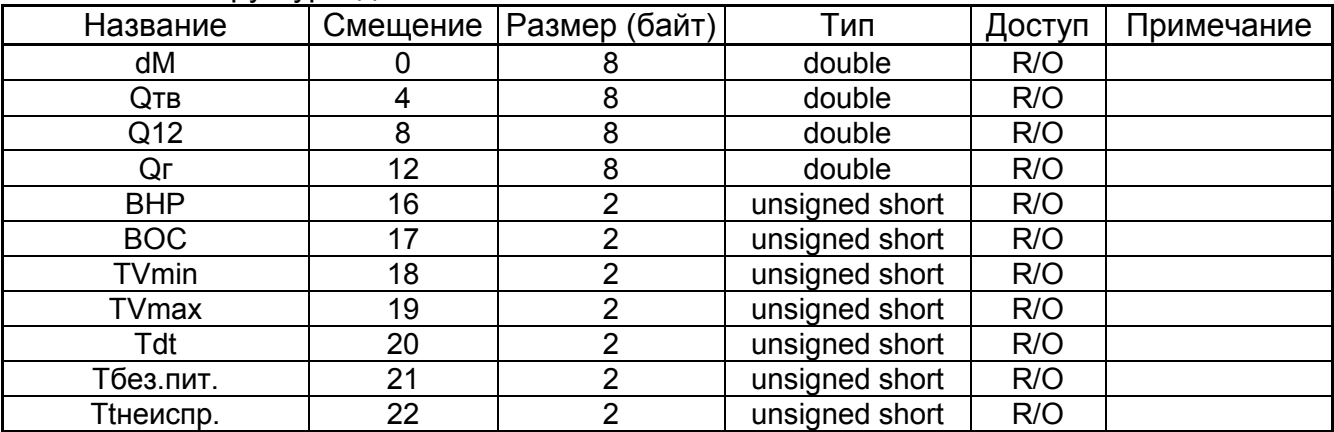

Список полей структуры:

• dM, Qтв, Q12, Qг, ВНР, ВОС - разность масс, тепло по тепловому вводу, тепло контура труб 1,2, тепло горячего водоснабжения, время нормальной работы (ч), время отсутствия счета (ч), время при НС V<min (ч), время при НС V>max (ч), время при НС по dt (ч), время отключения внешнего сетевого питания (ч);

#### **6.10 Информация об асинхронных архивах**

Структура предназначена для чтения информации об архиве изменений базы данных, архиве событий и диагностическом архиве.

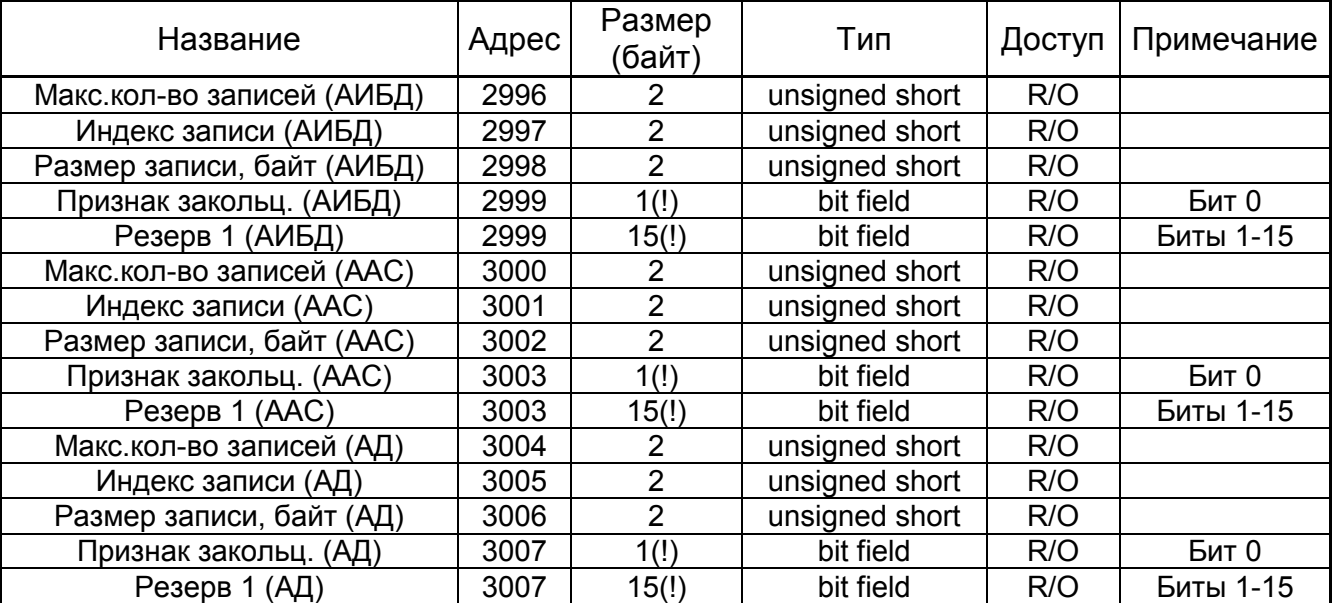

#### Описание структуры данных

Список полей структуры:

- Макс. количество записей: представляет значение максимального количества записей для архива данного типа;
- Индекс записи: представляет значение в диапазоне 0-«Макс. количество записей», и означающее номер записи, в который будет произведено сохранение архивной информации в следующий раз;
- Размер записи: означает размер архивной записи в байтах;

• Признак закольц.: значение 0 означает, что архив еще не заполнен, значение 1 означает, что архив заполнен полностью и сохранение новой записи вызывает стирание самой старой записи архива данного типа.

#### 6.11 Архивные записи асинхронных архивов

Структура предназначена для чтения записей архива изменений базы данных, архива событий и диагностического архива. В данном разделе будут представлены базовые адреса архивных записей и смещения (в количестве регистров) до полей архивных записей относительно базового адреса. Возможно чтение сразу нескольких архивных записей. В этом случае система верхнего уровня указывает индекс первой желаемой записи и запрашивает количество регистров, соответствующее 1, 2, 3...N записям.

#### Список базовых адресов

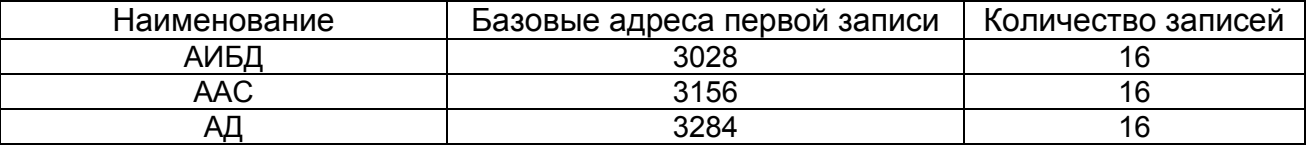

#### Описание структуры данных

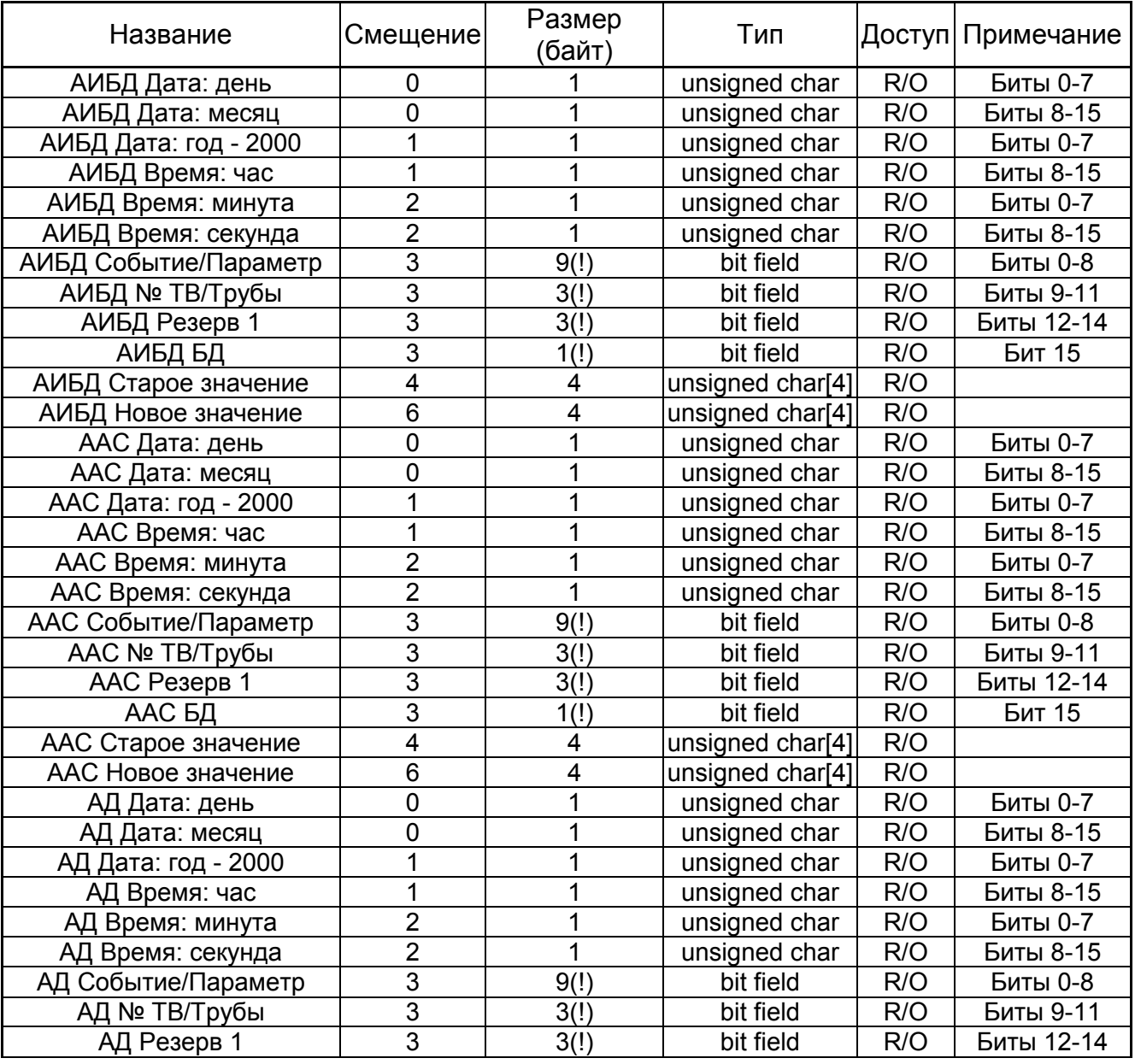

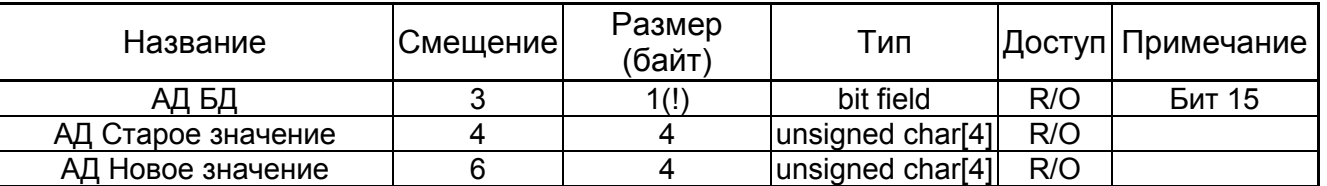

Список полей структуры:

- Дата/время: представляет дату/время создания архивной записи. Допустимые значения:
	- День 1-31;
	- Месяц 1-12;
	- $\overline{\phantom{a}}$  Год 0-255;
	- $-4ac 0-23$
- Событие/Параметр: условный код события или наименование параметра, вызвавшего создание архивной записи;
- №ТВ/Трубы: контекстно означает номер теплового ввода или трубы, в которой произошло изменение параметра (только для АИБД);
- БД: номер базы данных, в которой произошло изменение параметра (только для АИБД):
- Старое/Новое значение: может быть представлено различными типами данных в зависимости от измененного параметра.

#### 6.11.1 Интерпретация архива изменений базы данных

Архив изменений базы данных содержит информацию о действиях пользователя по изменению значений параметров настроечной базы данных прибора. Каждая архивная запись может содержать метку времени, код измененного параметра, номер базы данных, номер трубы/ТВ, старое и новое значения. При интерпретации содержимого базы данных следует учитывать, что некоторые из параметров являются общими (не входят ни в БД1 ни в БД2, см. столбец «БД» таблицы). Или могут принадлежать одной из БД и при этом относиться к какой-либо трубе или какому-либо ТВ. Если в столбце «Nº ТВ/трубы» указано «труба», значит, параметр принадлежит трубе. В этом случае поле архивной записи «№ТВ/Трубы» содержит номер трубы в кодировке от 0 до 5-ти. При этом значения 0-2 кодируют трубы 1-3 ТВ1, значения 3-5 - трубы 1-з ТВ2. Если в столбце «№ ТВ/трубы» указано «ТВ», значит, параметр принадлежит тепловому вводу. Значение 0 в поле «№ТВ/Трубы» кодирует ТВ1, значение 1 – ТВ2. Значение 0 поля «БД» кодирует БД1, значение 1 – БД2.

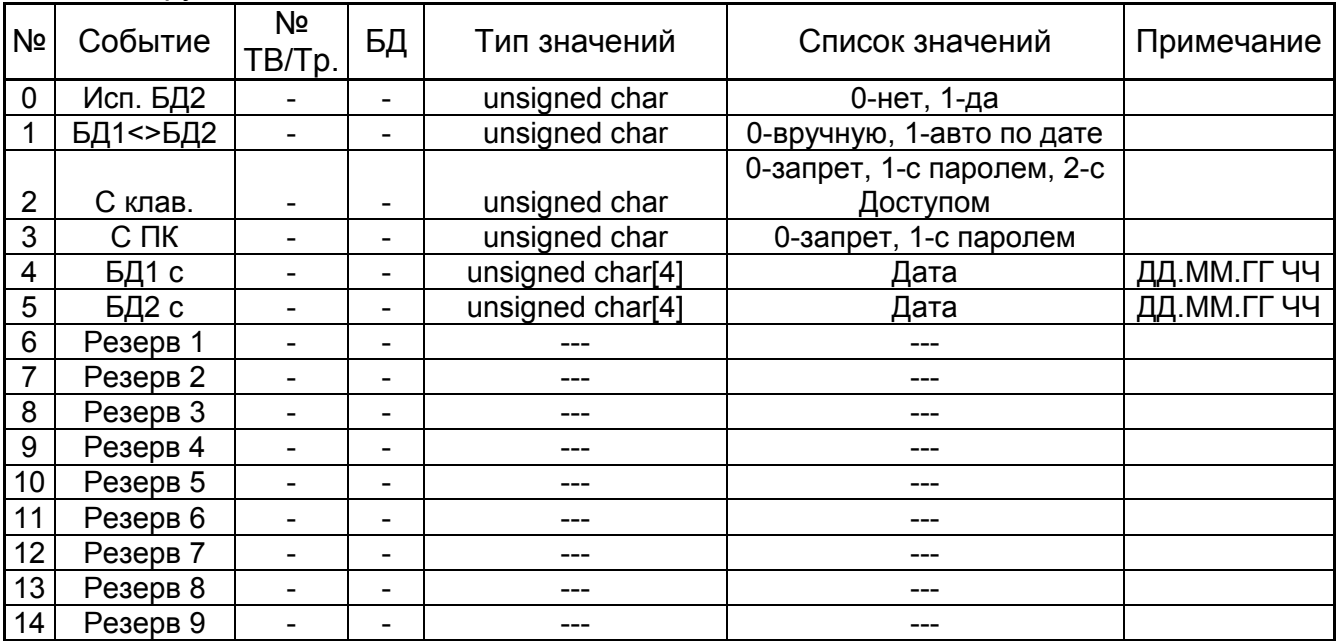

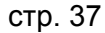

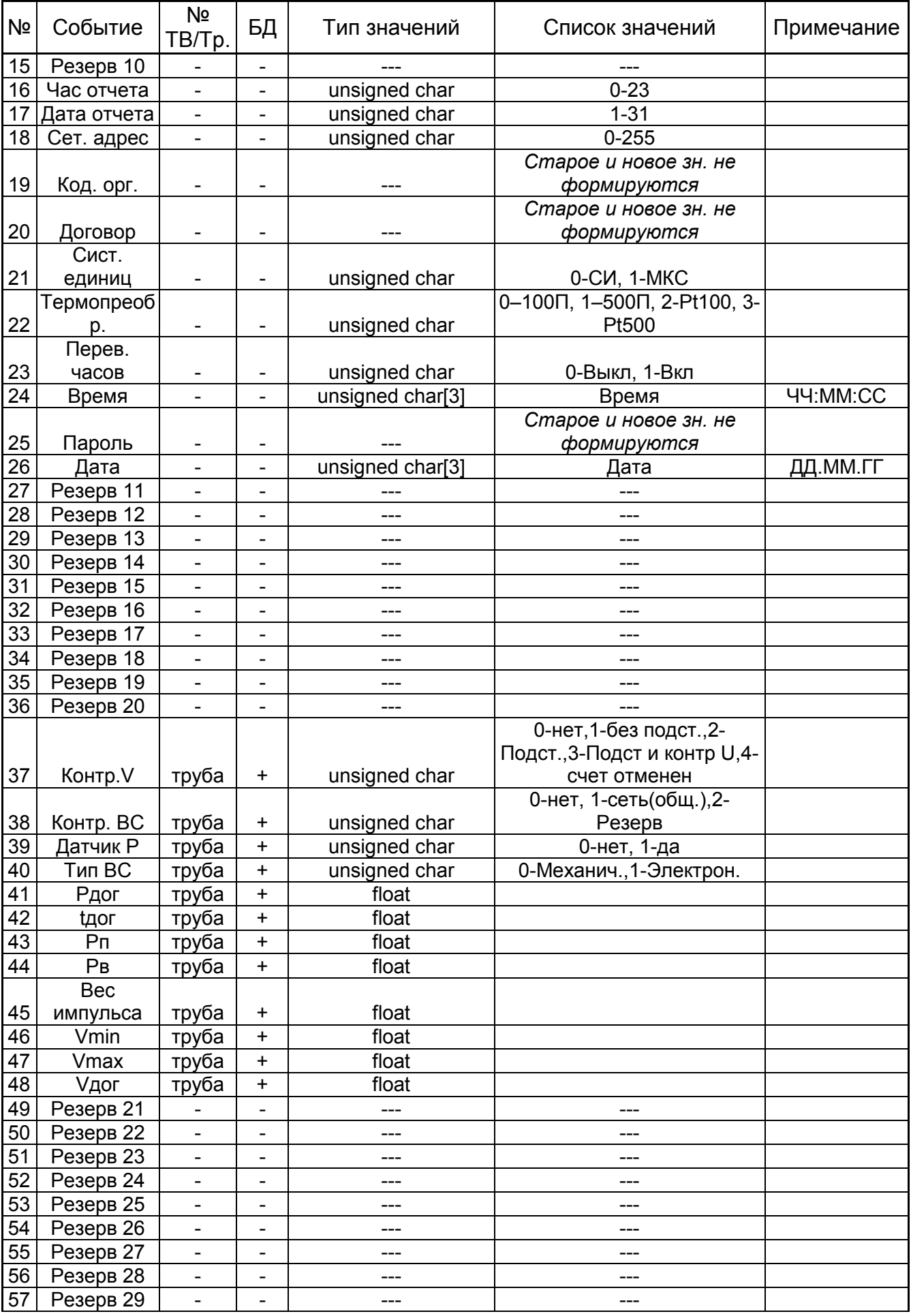

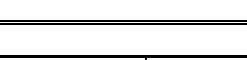

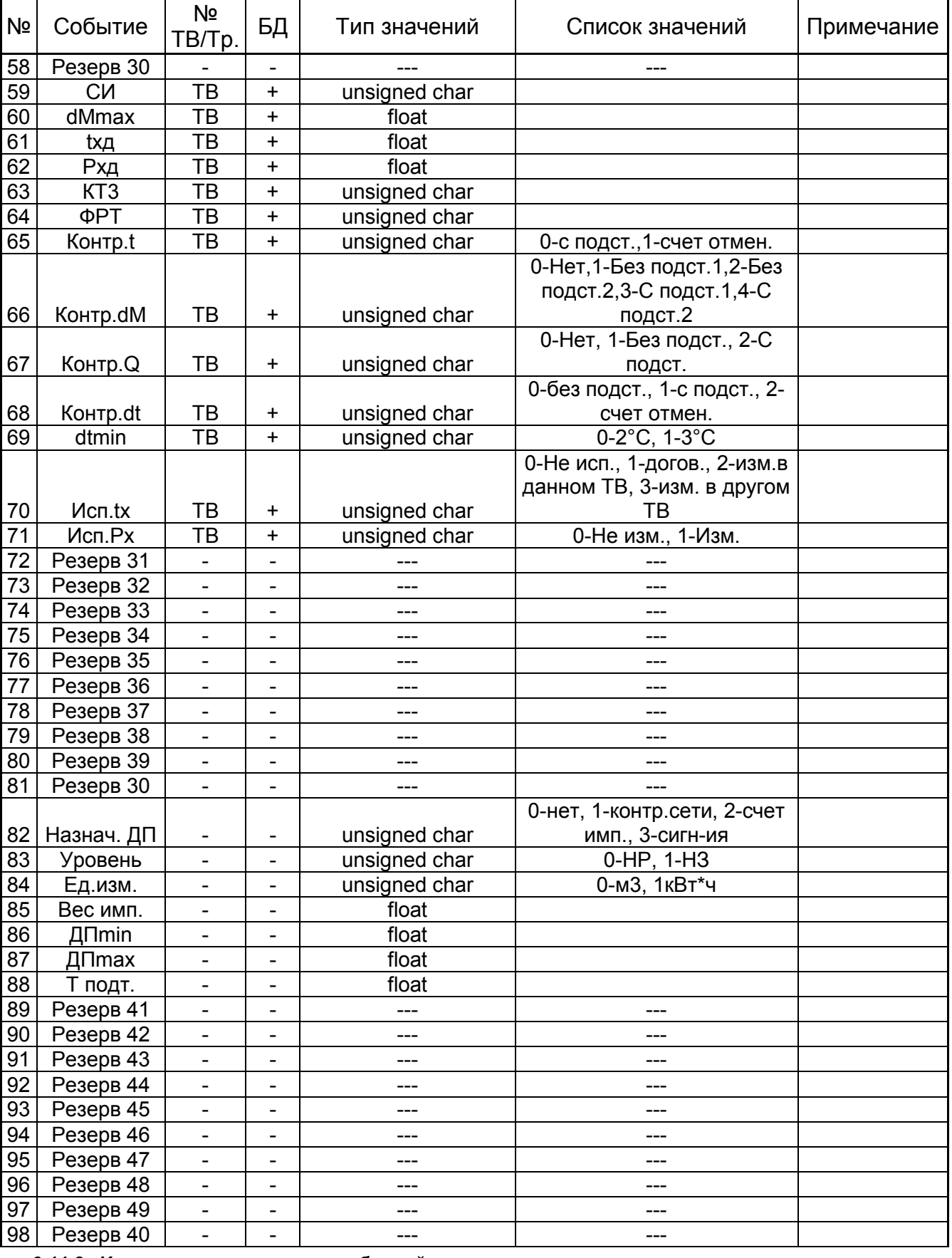

#### *6.11.2 Интерпретация архива событий*

Архив событий предназначен для фиксации таких событий как сброс архива, переключение активной БД, переход на летнее/зимнее время и т.д.. Для событий, у которых в графе ID ключа установлен знак «+», поле «старое значение» содержит

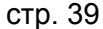

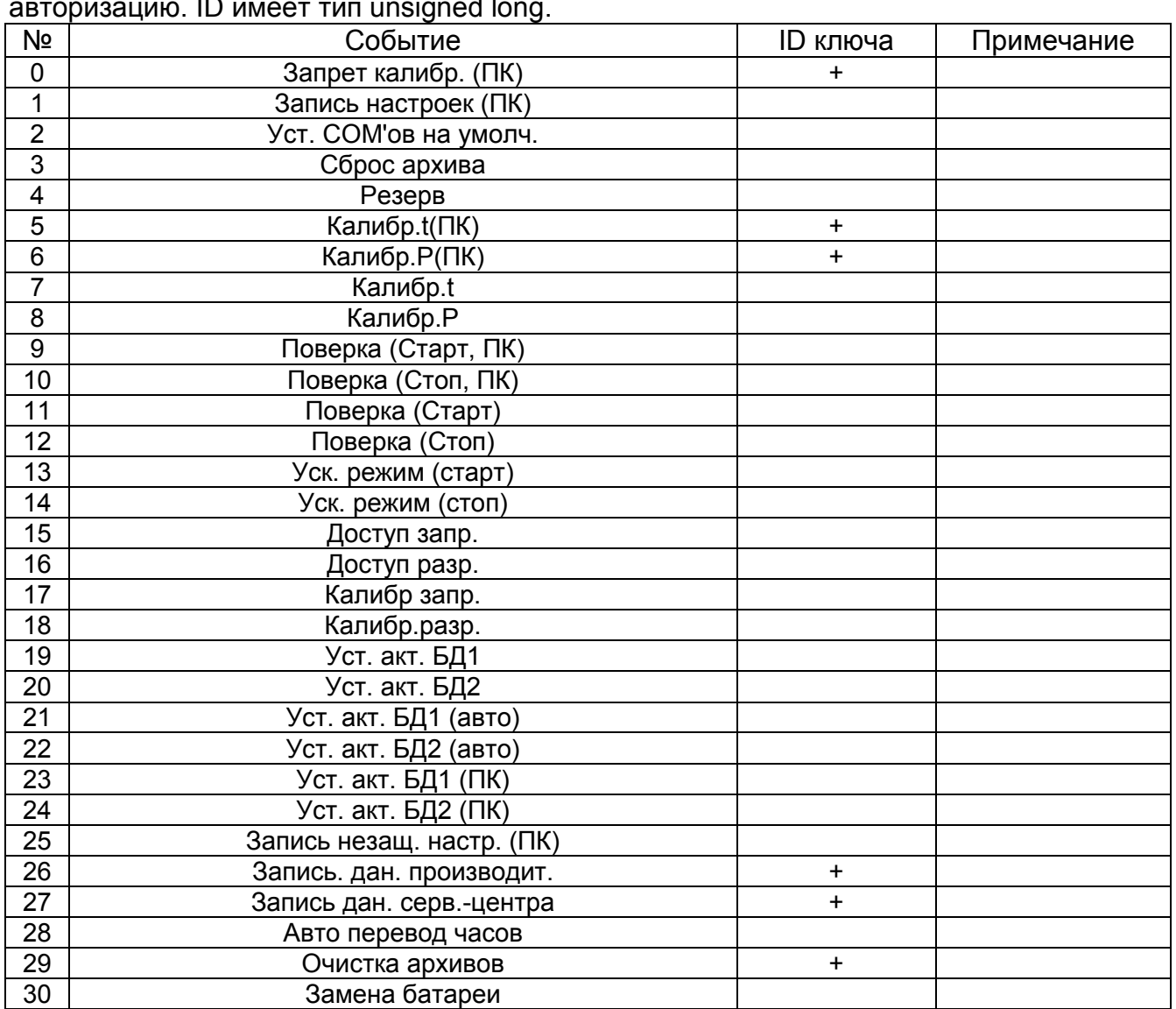

идентификатор специализированного аппаратного обеспечения, выполнившего авторизацию. ID имеет тип unsigned long.

#### *6.11.3 Интерпретация диагностического архива*

Архив событий предназначен для фиксации таких событий как рестарт процессора, отключения внешнего питания и т.д..

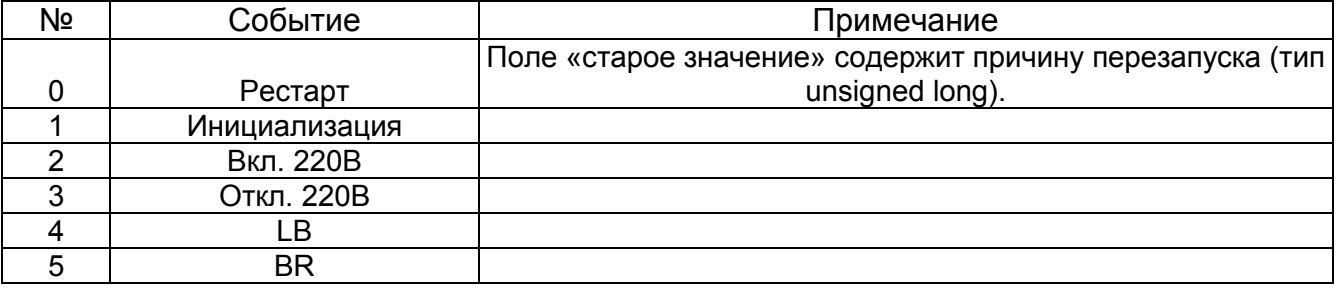

#### **6.12 Текущие итоговые значения**

Структура предназначена для чтения текущих итоговых параметров (интегралы параметров теплопотребления от сброса архива до текущего момента).

Описание структуры данных

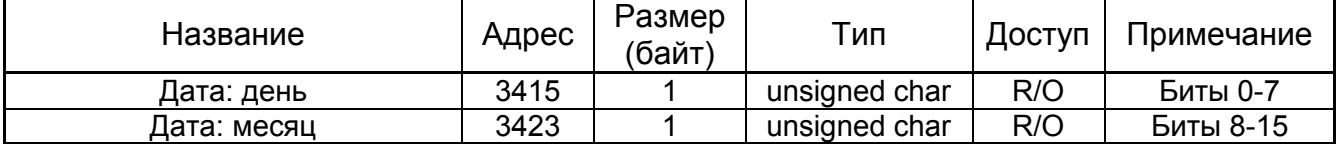

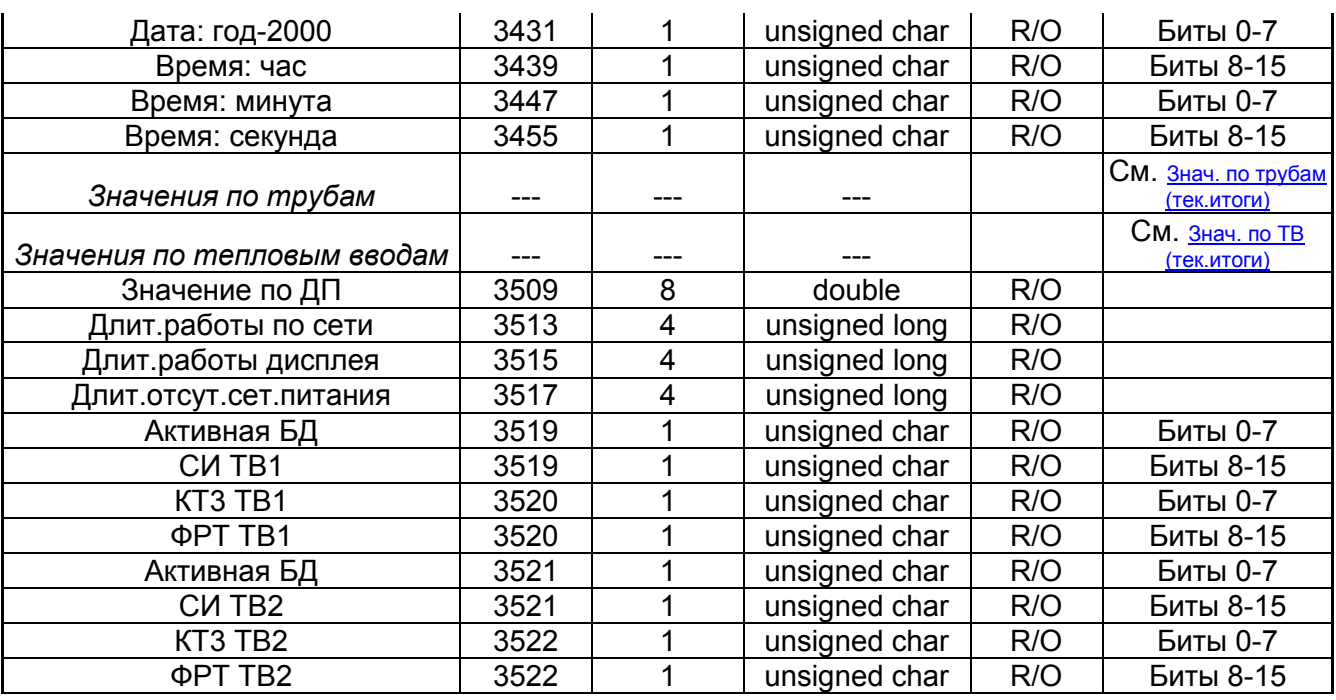

Список полей структуры:

- Дата/время: представляет дату/время в приборе на момент съема информации. Допустимые значения:
	- День 1-31;
	- Месяц 1-12;
	- Год 0-255;
	- Час 0-23;
	- Минута;
	- Секунда.
- Значения по трубам: см *Значения по трубам (текущие итоги*);
- Значения по тепловым вводам: см. *Значения по тепловым вводам (текущие итоги)*;
- Значение по ДП: текущее итоговое значение по дополнительному параметру, измеренному на дополнительном импульсном входе, в режиме счета импульсов;
- Длит. работы по сети: значение длительности работы по сети в минутах. Фиксируется только при отсутствии внешнего сетевого питания;
- Длит. работы дисплея: значение длительности работы дисплея в минутах. Фиксируется только при отсутствии внешнего сетевого питания;
- Длит. отсут. сет. питания: значение длительности отсутствия внешнего сетевого питания в минутах;
- Активная БД: 0-активна БД1, 1-активна БД2;
- СИ ТВ: значение конфигурационного параметра ТВ;
- КТ3 ТВ: значение конфигурационного параметра КТ3;
- ФРТ ТВ: значение конфигурационного параметра ФРТ;

## *6.12.1 Значения по трубам (текущие итоги)*

Структура хранит данные 6-ти труб. Структуры данных по трубам идентичны. В данном разделе будут представлены базовые адреса структур данных по трубам и смещения (в количестве регистров) до параметров по трубам относительно базового адреса.

#### Список базовых адресов

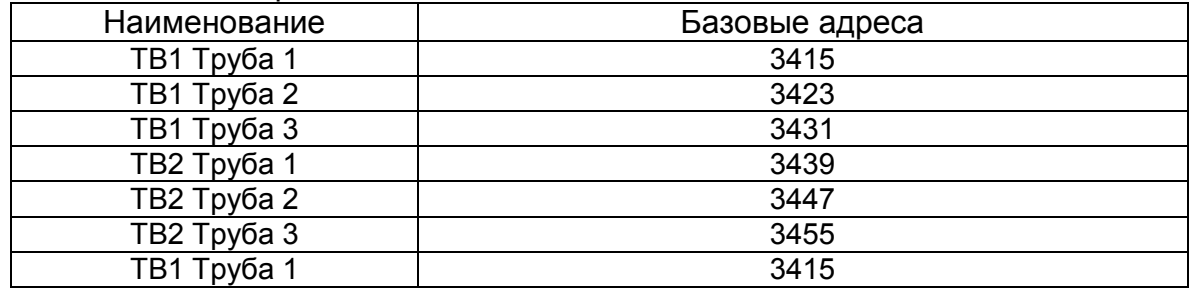

#### Описание структуры данных

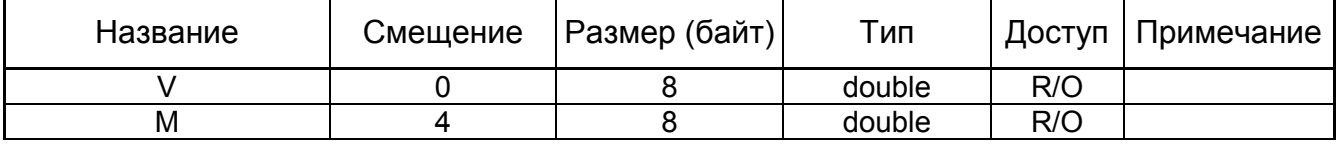

Список полей структуры:

V, M – параметры объем и масса;

#### *6.12.2 Значения по тепловым вводам (текущие итоги)*

Структура хранит данные 2-х тепловых вводов. Структуры данных по ТВ идентичны. В данном разделе будут представлены базовые адреса структур данных по ТВ и смещения (в количестве регистров) до параметров по ТВ относительно базового адреса.

#### Список базовых адресов

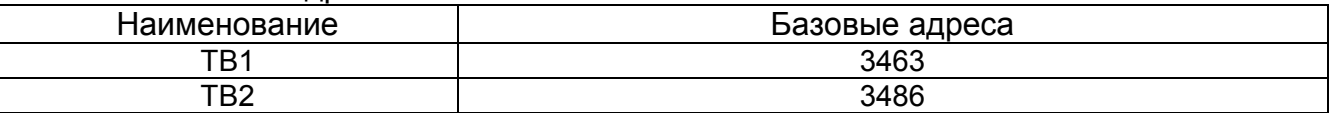

Описание структуры данных

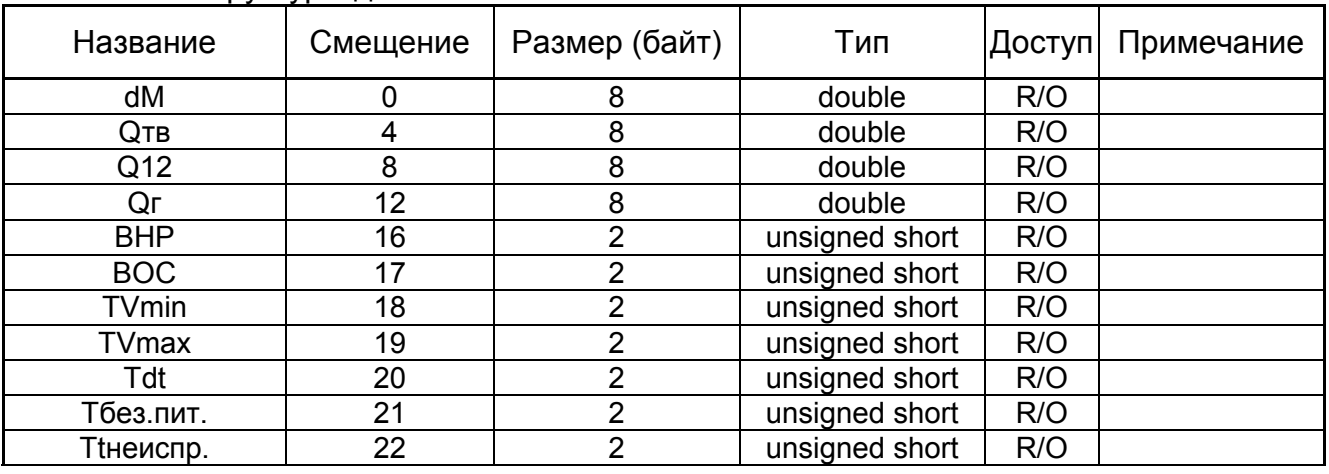

Список полей структуры:

 dM, Qтв, Q12, Qг, ВНР, ВОС – разность масс, тепло по тепловому вводу, тепло контура труб 1,2, тепло горячего водоснабжения, время нормальной работы (ч), время отсутствия счета (ч), время при НС V<min (ч), время при НС V>max (ч), время при НС по dt (ч), время отключения внешнего сетевого питания (ч);

#### **6.13 Текущие значения**

Структура предназначена для чтения текущих измеренных (вычисленных) параметров.

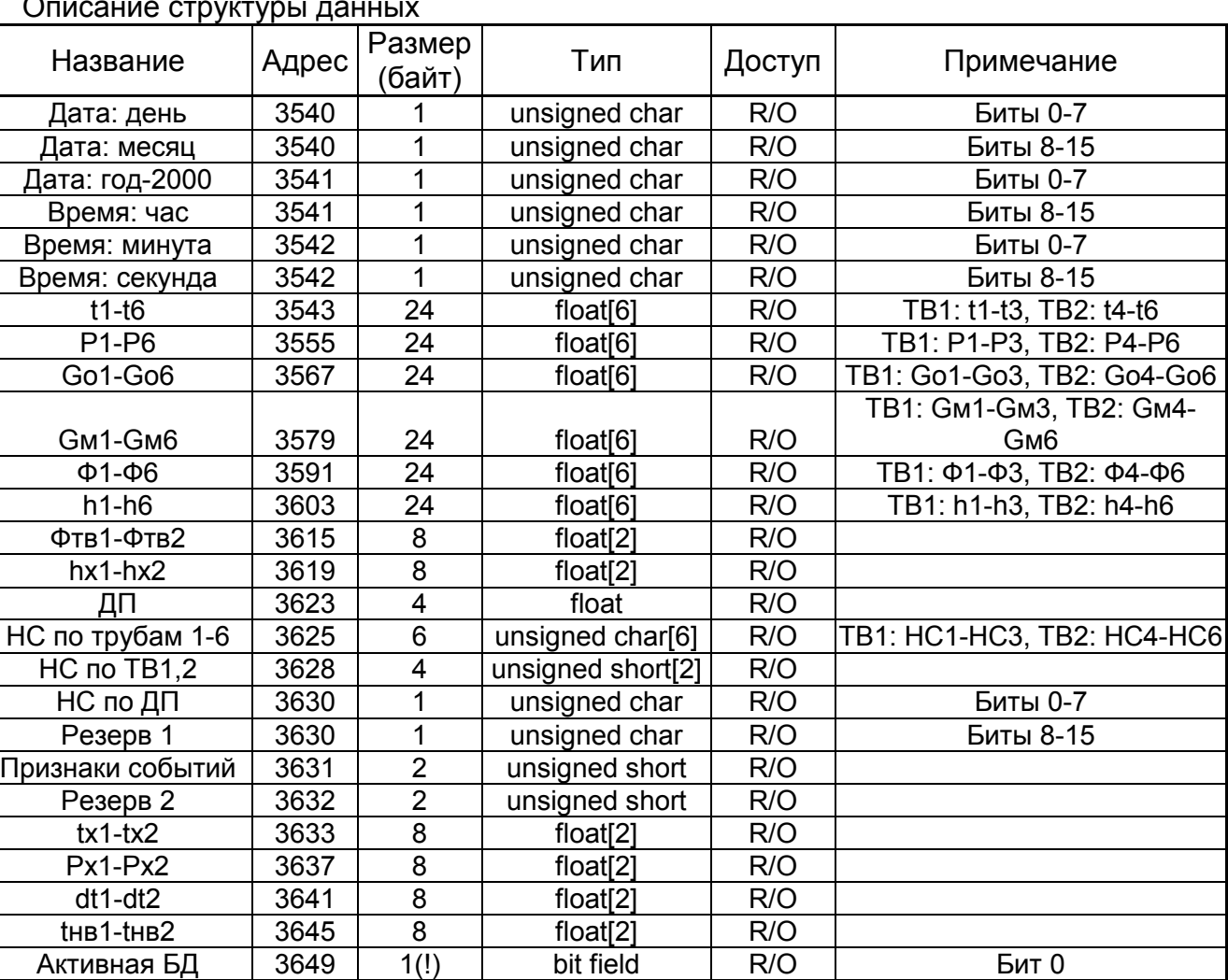

#### Описание структуры данных

Список полей структуры:

Дата/время: представляет дату/время в приборе на момент съема информации. Допустимые значения:

Резерв 1 3649 15(!) bit field R/O Биты 1-15

- День 1-31;
- Месяц 1-12;
- Год 0-255;
- Час 0-23;
- Минута;
- Секунда.
- t1-t6: значения температур. Значения t1, t2, t3 представляют t1, t2, t3 по ТВ1. Значения t4, t5, t6 представляют t1, t2, t3 по ТВ2;
- P1- P6: значения давлений. Значения P1, P2, P3 представляют P1, P2, P3 по ТВ1. Значения P4, P5, P6 представляют P1, P2, P3 по ТВ2;
- Go1-Gо6: значения объемного расходов. Значения Go1, Go2, Go3 представляют Go1, Go2, Go3 по ТВ1. Значения Go4, Go5, Go6 представляют Go1, Go2, Go3 по ТВ2;
- Gм1-Gм6: значения массового расходов. Значения Gм1, Gм2, Gм3 представляют Gм1, Gм2, Gм3 по ТВ1. Значения Gм4, Gм5, Gм6 представляют Gм1, Gм2, Gм3 по ТВ2;
- Ф1-Ф6: значения теплового потока по отдельным трубам. Значения Ф1, Ф2, Ф3 представляют Ф1, Ф2, Ф3 по ТВ1; Значения Ф4, Ф5, Ф6 представляют Ф1, Ф2, Ф3 по ТВ2;
- h1-h6: значения энтальпии. Значения h1, h2, h3 представляют h1, h2, h3 по ТВ1; Значения h4, h5, h6 представляют h1, h2, h3 по ТВ2;
- Фтв1-Фтв2: значения теплового потока по тепловым вводам;
- hx1- hx2: значения энтальпии холодной воды по тепловым вводам;
- ДП: значение «расхода» по параметру, измеренному на дополнительном импульсном входе в режиме счета импульсов;
- НС по трубам 1-5. НС1-НС3 представляют нештатные ситуации по трубам ТВ1, НС4-НС6 – ТВ2. Кодирование НС битами полностью аналогично кодированию в архиве (см. Архивная запись (часовой, суточный, месячный архивы));
- НС по ТВ1,2: Кодирование НС битами полностью аналогично кодированию в архиве (см. Архивная запись (часовой, суточный, месячный архивы));
- НС по ДП: Кодирование НС битами полностью аналогично кодированию в архиве (см. Архивная запись (часовой, суточный, месячный архивы));
- Признаки событий: биты кодируют наличие различных событий. Кодирование битами полностью аналогично кодированию в архиве (см. Архивная запись (часовой, суточный, месячный архивы));
- tx1-tx2: Значения температуры холодной воды в тепловых вводах;
- Рх1-Рх2: Значения давления холодной воды в тепловых вводах;
- dt1- dt2: Значения разности температур в тепловых вводах;
- tнв1- tнв2: Значения температур наружного воздуха в тепловых вводах;
- Активная БД: 0-активна БД1, 1-активна БД2;

## **6.14 Структура технологического изменения параметров**

Структура предназначена для изменения различных параметров вычислителя. Изменение параметра выполняется при помощи операции записи регистров. При этом указывается условный номер изменяемого параметра и новое значение параметра. Уровень доступа к изменяемому параметру определяется типом параметра.

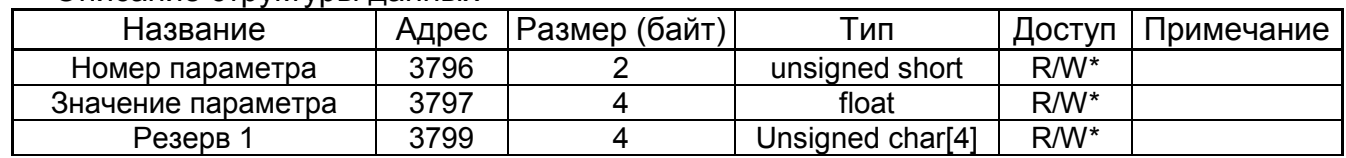

Описание структуры данных

Поле «Номера параметра» может принимать следующие значения:

- 0 коррекция времени. Поле «Значение параметра» содержит величину коррекции времени. Допустимый интервал ±900 секунд. Если текущее время прибора находится в пределах ЧЧ:20:00 ÷ ЧЧ:40:00, то коррекция времени производится немедленно. В противном случае, коррекция времени выполняется после следующего достижения времени ЧЧ:20:00;
- 1 тип использования дополнительного импульсного входа. Значение в соответствии с настроечными параметрами;
- 2, 3-значение tхд ТВ1 или ТВ2 соответственно. До изменения значений необходимо произвести запись пароля смены активной базы данных по адресу структуры «Тип читаемых данных». Пароль представляет собой массив из 5-ти цифровых символов с завершающим двоичным нулем (6-ой по счету байт). Если длина установленного пароля менее 5-ти символов, то оставшиеся символы заполняются символом пробел (код 0x20). Например, пароль «123» должен быть представлен в виде массива байт: 0x31, 0x32, 0x33, 0x20, 0x20, 0x00.

# Приложение 1. Функция расчета контрольной суммы **Cyclical Redundancy Checking (CRC16)**

Расчет контрольной суммы кадра RTU/PPP может выполняться по следующему алгоритму (текст на языке программирования СИ):

```
WORD Crc16(BYTE *Data, ULONG size)
\{union
   {BYTE b[2]; unsigned short w; } Sum;
   char shift cnt;
   BYTE *ptrByte;
   ULONG byte cnt = size;
   ptrByte=Data;
   Sum.w=0xffffU;
   for(; byte cnt>0; byte cnt--)
   Sum.w = (unsigned short)((Sum.w/256U)*256U+((Sum.w%256U)^(*ptrByte++)));for(shift cnt=0; shift cnt<8; shift cnt++)
         {/*обработка байта*/
         if ((Sum.w&0x1) == 1)
         Sum.w=(unsigned short)((Sum.w>>1)^0xa001U);
   else
         Sum.w \geq -1;
         \mathcal{F}\rightarrowreturn Sum.w;
\left\{ \right\}
```
Пусть какое-либо сообщение, имеющего длину N, записано в массиве Data[N+2] типа unsigned char. Тогда для этого сообщения контрольную сумму следует формировать следующим образом:

```
WORD CheckSumm = Crc16(Data, N);Data[N] = CheckSumm;Data[N+1] = CheckSumm>>8;
```
# Приложение 2. Функция расчета контрольной суммы Longitudinal Redundancy Checking (LRC)

```
Пример функции расчета контрольной суммы кадра на языке СИ:
unsigned char Lrc (unsigned char * pSrc, int length)
\left\{ \right.unsigned char locLrc=0;
      for (int i=0; i<length; i++)locLrc += * (pSrc+i);return locLrc = \simlocLrc + 1;
\}
```
где:

- pSrc указатель на буфер, содержащий сообщение;
- length количество байт данных, для которых требуется произвести подсчет LRC.

# Приложение 3. Функции преобразования из ASCII формата в двоичный и обратного преобразования из двоичного в **ASCII**

```
Ниже приведены примеры на языке СИ функций преобразования из ASCII формата
в двоичный и обратного преобразования из двоичного в ASCII.
          unsigned char CharToBin [23] = \{0, 1, 2, 3, 4, 5, 6, 7, 8, 9,const
0, 0, 0, 0, 0, 0, 0,10, 11, 12, 13, 14, 15char BinToChar[16]={'0','1','2','3','4','5','6','7',
const
'8','9','A','B','C','D','E','F'};
char TwoASCIItoBIN(char *cptr, unsigned char *bptr)
\{charca.i:unsigned char cb;
     cb=0;for (i=0; i<2; i++)\{ca = *cptrt++;cb<<=4;if ((ca >= '0') & (ca <= '9') || (ca >= 'A') & (ca <=
'F'))
                cb | = CharToBin [ca - 0x30];
           else
                return(0);\left\{ \right.*bptr=cb;
     return(1);
\lambdaгде:
  • cptr - указатель на буфер, содержащий символы ASCII;
  • bprt - указатель на буфер, куда записываются двоичные байты.
void BINtoTwoASCII (unsigned char *bptr, char *cptr)
\{unsigned char cb;
     cb = *bptr;*cptr=BinToChar[(cb>>4) & 0x0F];
     cptr++;*cptr=BinToChar[cb & 0x0F];
\}где:
  • bptr - указатель на буфер, содержащий двоичные байты;
```
• cprt - указатель на буфер, куда записываются символы ASCII.

# **Приложение 4. Коды ошибок, возвращаемые прибором**

- 0 нет ошибок;
- 1 недопустимая функция;
- 2 недопустимый адрес в запросе;
- 3 недопустимые значения в поле данных запроса;
- 4 непоправимая ошибка возникла во время выполнения операции;
- 5 подтверждение выполнения операции (не используется);
- 6 запрос не может быть обработан сейчас, необходимо повторить запрос позднее;
- 7 (не используется);
- 8 (не используется);
- 9 устройство не готово;
- 10 при чтении запрошено больше регистров, чем допустимо;
- 11 сделана попытка записи большего количества регистров, чем допустимо;
- 12 недопустимый начальный адрес;
- 13 недопустимый конечный адрес (начальный адрес + количество регистров);
- 14 адрес доступен только для чтения;
- 15 доступ запрещен (защита, например кнопка ДОСТУП);
- 16 другая ошибка при обработке запроса;
- 128 Указанная дата вне диапазона архива прибора;
- 129 Нет данных за указанную дату;
- 130 Ошибка выполнения.

# **Приложение 5. Реализация обмена данными по интерфейсу USB**

Отправляемый и принимаемый буфер при работе по USB всегда имеет длину 64 байта. Из них полезных данных 61 байт. При необходимости отправить большее количество байт, необходимо делать несколько последовательных посылок. При передаче нескольких посылок в направлении прибора между последовательными посылками должна выдерживаться пауза не менее 10 мс. Каждая посылка содержит:

- Заголовок длиной 2 байта: первый байт всегда равен 63; второй байт содержит длину секции пользовательских данных.

- Секцию пользовательских данных длиной 62 байта. Первый байт содержит счетчик полезных байт "ByteCnt". ByteCnt может принимать значения 0-61. Остальные байты используются для передачи «полезной» информации.

Если программа хочет отправить количество байт, кратное 61, то после отправки полезных данных она также обязана отправить дополнительный кадр с ByteCnt равным нулю. Принимающая программа принимает решение, что все данные приняты если ByteCnt имеет значение менее 61.

Исходные тексты примера работы с прибором по интерфейсу USB приведены ниже (проект компилировался в среде разработки Visual Studio 6.0 при предустановленном пакете Windows Driver Kit версии 7600.16385.1).

#### Листинг файла HIDDevice.h

// HIDDevice.h: interface for the CHIDDevice class. // //////////////////////////////////////////////////////////////////////

#if !defined(AFX\_HIDDEVICE\_H\_\_9C9236F9\_16D8\_4B6A\_B3D1\_416C79E14191\_\_INCLUDED\_) #define AFX HIDDEVICE H\_9C9236F9\_16D8\_4B6A\_B3D1\_416C79E14191\_\_INCLUDED

#if  $MSC$  VER > 1000 #pragma once #endif // MSC VER > 1000

extern "C" { #pragma warning (disable: 4201) #include "DDK\\HIDSDI.h" #pragma warning (default: 4201) }

////////////////////////////////////////////// ////////////////////////////////////////////// #define USB\_VENDOR 0x2047<br>#define USB\_PRODUCT 0x0301  $//ID for this product (HID MSP430)$ ////////////////////////////////////////////// //////////////////////////////////////////////

#define CONST\_REPORT\_ID 63

//! Defines the maximum length of a serial number #define SERNUM\_LEN 40 //! Defines the maximum number of physical devices #define MAX\_PHYS\_DEVICES 6

#define HID DEV CONNECTABLE MAX 128 #define HID\_DEV\_INTERFACE\_CNT 128

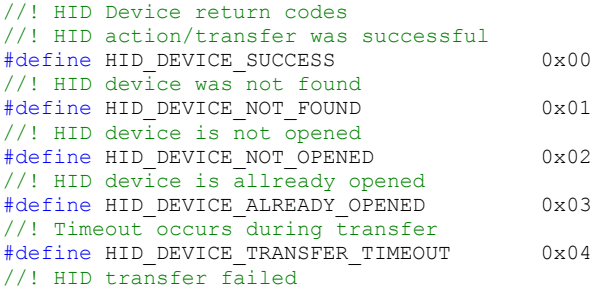

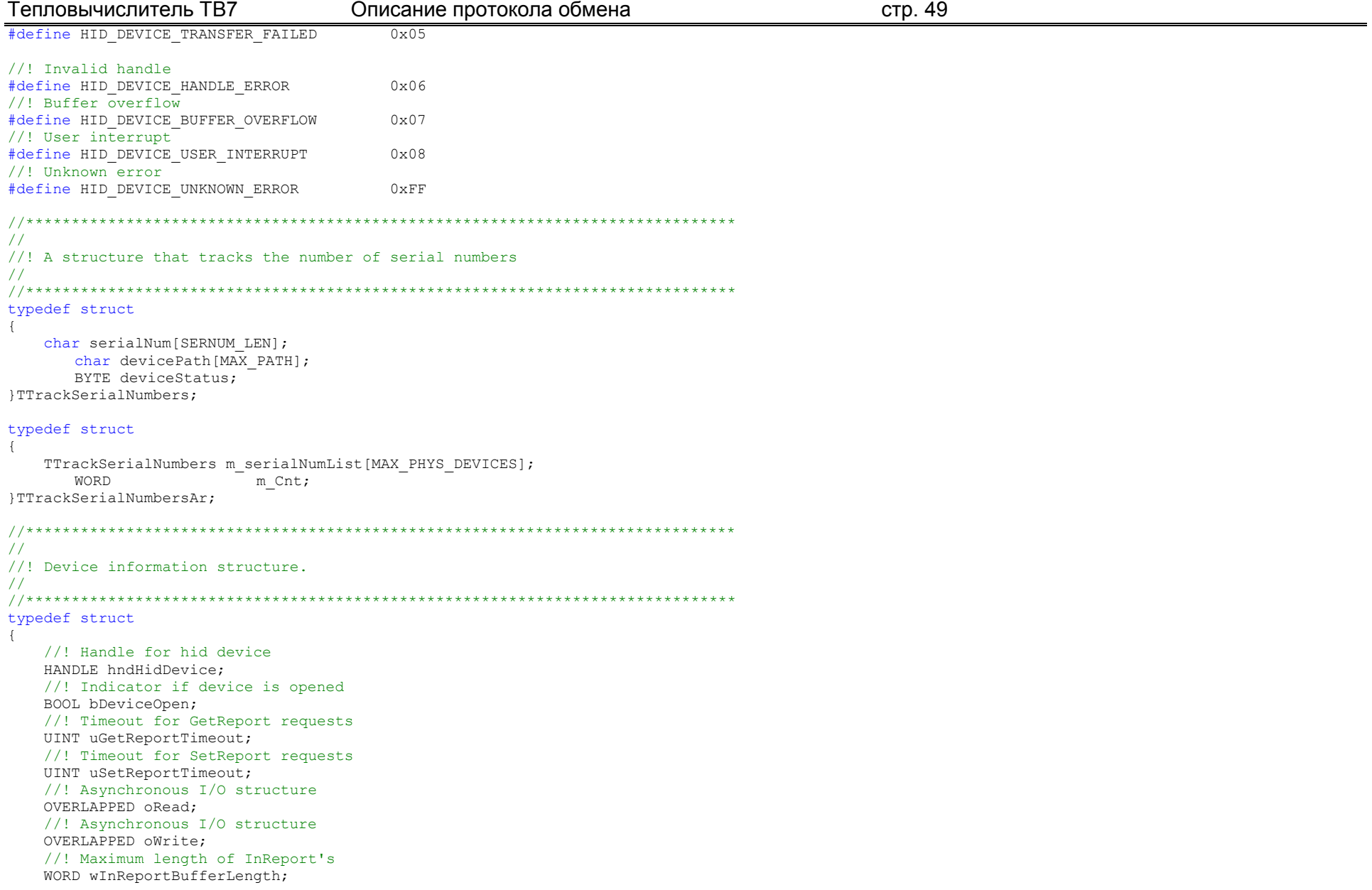

 //! Maximum length of OutReport's WORD wOutReportBufferLength; }THidDevice;

#define MAX\_IN\_BUF\_SIZE 256

```
BYTE HID ReadFile (THidDevice * pHidDevice, BYTE * pBuffer, WORD bufferSize, WORD * pnBytesRead, ULONG msTout);
BYTE HID WriteFile(THidDevice * pHidDevice, BYTE* buffer, DWORD bufferSize);
void HID Init (THidDevice * pHidDevice);
void HID<sup>-</sup>UnInit (THidDevice * pHidDevice);
BYTE HID Open (THidDevice * pHidDevice, WORD vid, WORD pid, TTrackSerialNumbers * pTrackSerialNumbers);
BYTE HID Close(THidDevice * pHidDevice);
HANDLE HID OpenDeviceByVidPid(char* devicePath, WORD vid, WORD pid, DWORD * err);
BYTE HID GetHidDevicePath(WORD VID, WORD PID, DWORD index, char* devicePath);
```
DWORD HID GetSerNums(WORD vid, WORD pid, TTrackSerialNumbersAr \* pSerialNumListAr);

#endif // !defined(AFX\_HIDDEVICE\_H\_\_9C9236F9\_16D8\_4B6A\_B3D1\_416C79E14191\_\_INCLUDED\_)

#### Листинг файла HIDDevice.cpp

// HIDDevice.cpp: implementation of the CHIDDevice class. // //////////////////////////////////////////////////////////////////////

#include "stdafx.h" #include "HIDDevice.h" #include <stdio.h> #include <stdlib.h> #include <string.h>

#ifdef DEBUG #undef THIS\_FILE static char THIS FILE  $\left| \cdot \right|$  = FILE ; #define new DEBUG NEW #endif

void MyAddLogString(CString str, int wait); void MyOnCharsRecieved(BYTE \* pBuf, int len); void MyOnCharsTransmitted(BYTE \* pBuf, int len);

```
//////////////////////////////////////////////////////////////////////
// Construction/Destruction
//////////////////////////////////////////////////////////////////////
```
DWORD HID\_GetSerNums(WORD vid, WORD pid, TTrackSerialNumbersAr \* pSerialNumListAr)

```
wchar t HID Serial Number [SERNUM LEN];
   DWORD i=0, \overline{error=0};
       for (i = 0; i < MAX PHYS DEVICES; i++) {
       memset (&pSerialNumListAr->m serialNumList[i].serialNum, 1, sizeof (pSerialNumListAr->m serialNumList[i].serialNum));
              pSerialNumListAr->m serialNumList[i].deviceStatus = HID DEVICE NOT FOUND;
   pSerialNumListAr->m Cnt = 0;
       for (i=0; i< HID DEV CONNECTABLE MAX; i++) {
       if (HID GetHidDevicePath (vid, pid, i, pSerialNumListAr->m serialNumList [pSerialNumListAr->m Cnt].devicePath) == HID DEVICE SUCCESS) {
           HANDLE hHidDeviceHandle = HID OpenDeviceByVidPid(pSerialNumListAr->m serialNumList[pSerialNumListAr->m Cnt].devicePath, vid, pid,
&error);
           if ( (hHidDeviceHandle != INVALID HANDLE VALUE) || (error == ERROR SHARING VIOLATION) ) {
                if (HidD GetSerialNumberString (hHidDeviceHandle, HID Serial Number, sizeof (HID Serial Number)))
                \left\{ \right.CloseHandle(hHidDeviceHandle);
                   if (pSerialNumListAr->m Cnt < MAX PHYS DEVICES)
                                           pSerialNumListAr->m serialNumList [pSerialNumListAr->m Cnt].deviceStatus = HID DEVICE SUCCESS;
                                            strcpy(pSerialNumListAr->m serialNumList[pSerialNumListAr->m Cnt].serialNum,
CString (HID Serial Number));
                                            pSerialNumListAr->m Cnt++;
                                    l else l
                                            break;
       return pSerialNumListAr->m Cnt;
BYTE HID GetHidDevicePath (WORD vid, WORD pid, DWORD index, char *devicePath)
\left\{ \right.BYTE status = HID DEVICE UNKNOWN ERROR;
   GUTD
               hidGuid:
   HDFVTNFO hHidDeviceInfo = NULL:
   HidD GetHidGuid (&hidGuid) ;
   hHidDeviceInfo = SetupDiGetClassDevs(&hidGuid, NULL, NULL, DIGCF PRESENT | DIGCF DEVICEINTERFACE);
   if (hHidDeviceInfo != NULL) {
```
}

{

Тепловычислитель ТВ7 Описание протокола обмена стр. 52

```
SP_DEVICE_INTERFACE_DATA hidDeviceInterfaceData;
       hidDeviceInterfaceData.cbSize = sizeof(hidDeviceInterfaceData);
        if(index < HID_DEV_CONNECTABLE_MAX) {
            BOOL hidResult = hidResult = SetupDiEnumDeviceInterfaces(hHidDeviceInfo, 0, &hidGuid, index, &hidDeviceInterfaceData);
            if(hidResult) {
                BOOL detailResult;
                DWORD length, required;
               PSP_DEVICE_INTERFACE_DETAIL_DATA hidDeviceInterfaceDetailData;
               SetupDiGetDeviceInterfaceDetail(hHidDeviceInfo, &hidDeviceInterfaceData, NULL, 0, &length, NULL);
               hidDeviceInterfaceDetailData = (PSP_DEVICE_INTERFACE_DETAIL_DATA)malloc(length);
                if(hidDeviceInterfaceDetailData) {
                    char strVidPid[40];
                   char strTmp[40];
                   hidDeviceInterfaceDetailData->cbSize = sizeof(SP_DEVICE_INTERFACE_DETAIL_DATA);
                    detailResult = SetupDiGetDeviceInterfaceDetail(hHidDeviceInfo, &hidDeviceInterfaceData, hidDeviceInterfaceDetailData, length, 
&required, NULL);
                   strcpy(strVidPid, "vid ");
                   sprintf(strTmp, "\04x", vid);
                   strcat(strVidPid, strTmp);
                   strcat(strVidPid, "&pid ");
                   sprintf(strTmp, "%04x", pid);
                   strcat(strVidPid, strTmp);
                    if(detailResult && ( strstr(hidDeviceInterfaceDetailData->DevicePath, strVidPid))) {
                        strcpy(devicePath, hidDeviceInterfaceDetailData->DevicePath);
                       status = HID DEVICE SUCCESS;
 }
                    free(hidDeviceInterfaceDetailData);
 }
 }
 } 
 }
    return status;
HANDLE HID OpenDeviceByVidPid(char *devicePath, WORD vid, WORD pid, DWORD *err)
   HANDLE hHidDeviceHandle = INVALID HANDLE VALUE;
   int count = 0; while(count<2) {
```

```
Тепловычислитель ТВ7 Описание протокола обмена стр. 53
              if(count == 0)
                     hHidDeviceHandle = CreateFile(devicePath, GENERIC READ | GENERIC WRITE, 0, 0, OPEN EXISTING, FILE FIAG OVERLAPPED, 0);
        } else {
                     hHidDeviceHandle = CreateFile(devicePath, GENERIC READ | GENERIC WRITE, FILE_SHARE_READ | FILE_SHARE_WRITE,NULL,OPEN_EXISTING,
FILE_FLAG_OVERLAPPED, NULL);
              }
        *err = GetLastError();
        if(*err == ERROR_SHARING_VIOLATION) {
            count ++; 
        } else {
            break;
              }
 }
    if(hHidDeviceHandle != INVALID_HANDLE_VALUE) {
       HIDD ATTRIBUTES hidDeviceAttributes;
        if(HidD_GetAttributes(hHidDeviceHandle, &hidDeviceAttributes)) {
            if( (hidDeviceAttributes.VendorID != vid) || (hidDeviceAttributes.ProductID != pid) ) {
                CloseHandle(hHidDeviceHandle);
               hHidDeviceHandle = INVALID HANDLE VALUE;
 }
        } else {
            CloseHandle(hHidDeviceHandle);
           hHidDeviceHandle = INVALID HANDLE VALUE;
 }
 }
    return hHidDeviceHandle;
}
void HID_Init(THidDevice *pstrHidDevice)
{
       memset(pstrHidDevice, 0, sizeof(*pstrHidDevice));
      pstrHidDevice->hndHidDevice = NULL;
    pstrHidDevice->bDeviceOpen = FALSE;
    pstrHidDevice->uGetReportTimeout = 1500; 
    pstrHidDevice->uSetReportTimeout = 1500; 
       pstrHidDevice->oRead.hEvent = CreateEvent(NULL, FALSE, FALSE, NULL);
       pstrHidDevice->oWrite.hEvent = CreateEvent(NULL, FALSE, FALSE, NULL);
      pstrHidDevice-> wInReportBufferLength = 0; pstrHidDevice->wOutReportBufferLength = 0;
}
```

```
Тепловычислитель ТВ7 Описание протокола обмена стр. 54
void HID_UnInit(THidDevice *pstrHidDevice)
{
       if(pstrHidDevice->oRead.hEvent != NULL) {
              ResetEvent(pstrHidDevice->oRead.hEvent);
              CloseHandle(pstrHidDevice->oRead.hEvent);
       }
       if(pstrHidDevice->oWrite.hEvent != NULL) {
              ResetEvent(pstrHidDevice->oWrite.hEvent);
              CloseHandle(pstrHidDevice->oWrite.hEvent);
       }
}
BYTE HID Close(THidDevice * pHidDevice)
{
       BYTE status = HID DEVICE SUCCESS;
    if(pHidDevice->bDeviceOpen == TRUE) {
        if( (pHidDevice->hndHidDevice != INVALID_HANDLE_VALUE) && (pHidDevice->hndHidDevice != NULL) ) {
            CloseHandle(pHidDevice->hndHidDevice);
            pHidDevice->hndHidDevice = INVALID_HANDLE_VALUE;
            pHidDevice->bDeviceOpen = FALSE;
        } else {
           status = HID DEVICE HANDLE ERROR;
 }
     } else {
       status = HID DEVICE NOT OPENED;
 }
    return status;
}
BYTE HID Open(THidDevice * pHidDevice, WORD vid, WORD pid, TTrackSerialNumbers * pTrackSerialNumbers)
{
       HANDLE hHidDeviceHandle;
   wchar t HID Serial Number[SERNUM LEN];
       PHIDP_PREPARSED_DATA preparsedData;
       OSVERSIONINFO osVer;
     DWORD error = 0;
       CString str;
       HID Close(pHidDevice);
       if(pTrackSerialNumbers->deviceStatus != HID DEVICE SUCCESS)
              MyAddLogString( "pTrackSerialNumbers->deviceStatus != HID DEVICE SUCCESS!", false );
              return HID DEVICE NOT OPENED;
       }
```

```
hHidDeviceHandle = HID OpenDeviceByVidPid(pTrackSerialNumbers->devicePath, vid, pid, &error);
```
}

```
if(hHidDeviceHandle == INVALID HANDLE VALUE)
       MyAddLogString( "hHidDeviceHandle == INVALID HANDLE VALUE", false );
       return HID DEVICE ALREADY OPENED;
}
HidD GetSerialNumberString(hHidDeviceHandle, HID Serial Number, sizeof(HID Serial Number));
if(strcmp(pTrackSerialNumbers->serialNum, CString(HID_Serial_Number)) != 0) {
       MyAddLogString( "strcmp(pTrackSerialNumbers->serialNum, CString(HID Serial Number)) != 0", false );
       return HID DEVICE ALREADY OPENED;
}
pHidDevice->bDeviceOpen = TRUE;
pHidDevice->hndHidDevice = hHidDeviceHandle;
if(HidD GetPreparsedData(hHidDeviceHandle, &preparsedData)) {
       HIDP CAPS capabilities;
       if(HidP GetCaps(preparsedData, &capabilities)) {
              if(capabilities.InputReportByteLength) {
                      pHidDevice->wInReportBufferLength = capabilities.InputReportByteLength;
                      if (pHidDevice->wInReportBufferLength > MAX_IN_BUF_SIZE)
                             pHidDevice-> wInReportBufferLength = MAX IN BUF SIZE;}
              if(capabilities.OutputReportByteLength) {
                      pHidDevice->wOutReportBufferLength = capabilities.OutputReportByteLength;
               }
       } 
       osVer.dwOSVersionInfoSize = sizeof(OSVERSIONINFO);
       GetVersionEx(&osVer);
       // Only set the max report requests if we are using 2K or later
       if((osVer.dwPlatformId == 2) && (osVer.dwMajorVersion == 5)) {
              if(osVer.dwMinorVersion >= 1) {
                      // XP or later supports 512 input reports
                      HidD SetNumInputBuffers(pHidDevice->hndHidDevice, 512);
               } else if(osVer.dwMinorVersion == 0) {
                      // 2K supports 200 input reports
                      HidD SetNumInputBuffers(pHidDevice->hndHidDevice, 200);
               }
       }
       HidD FreePreparsedData(preparsedData);
       return HID DEVICE SUCCESS;
}
MyAddLogString( "return HID DEVICE ALREADY OPENED", false );
return HID DEVICE ALREADY OPENED;
```
{

```
BYTE HID WriteFile(THidDevice * pHidDevice, BYTE* buffer, DWORD bufferSize)
       BYTE status = HID DEVICE SUCCESS, quit = 0;
    int stillToSend = bufferSize;
   BYTE bytesCount = 0;
      BYTE ReportId = CONST REPORT ID;// ONLY 63ReportID is available!
       BYTE report[256];
       DWORD error = 0, fRes = 0;
   while((stillToSend >= 0) && (quit == 0) && (status == HID DEVICE SUCCESS)) {
              memset(report, 0, sizeof(report));
              if(statillTosend \geq (ReportId-2))bytesCount = (BYTE)(ReportId-2);
              } else {
                      bytesCount = (BYTE) still Tosend;quit++;
              }
              //fill header
        report[0] = ReportId; //CONST REPORT IDreport[1] = (BYTE)(bytesCount + 1);//(BYTE)(ReportId-1);//Always transmit 63 bytes
        report [2] = bytesCount; //Data segment length
              //Copy data
        memcpy(&report[3], &buffer[bufferSize - stillToSend], bytesCount);
         stillToSend = (stillToSend - bytesCount);
         // Check to see that the device is opened
         if(pHidDevice->bDeviceOpen) {
            DWORD bytesWritten = 0;
            // Try to write the file
            if(!WriteFile(pHidDevice->hndHidDevice, report, pHidDevice->wOutReportBufferLength, &bytesWritten, &pHidDevice->oWrite)) {
                             error = GetLastError();
                if(error == ERROR IO PENDING) {
                     fRes = WaitForSingleObject(pHidDevice->oWrite.hEvent, pHidDevice->uSetReportTimeout);
                                     switch(fRes)
                                     {
                                     case WAIT OBJECT 0:
                                            {
                                                    GetOverlappedResult(pHidDevice->hndHidDevice, &pHidDevice->oWrite, &bytesWritten, FALSE);
                                             }
                                            break;
```

```
Тепловычислитель ТВ7 Описание протокола обмена стр. 57
                                   case WAIT_TIMEOUT:
                                         {
                                                CancelIo(pHidDevice->hndHidDevice);
                                                status = HID DEVICE TRANSFER TIMEOUT;
                                                break;
                                         }
                                         break;
                                  default:
                                         {
                                                CancelIo(pHidDevice->hndHidDevice);
                                                status = HID DEVICE TRANSFER FAILED;
                                                break;
                                         }
                                         break;
                                   }
                } else {
                   CancelIo(pHidDevice->hndHidDevice);
                                  status = HID DEVICE TRANSFER FAILED;
                                  break;
 }
            } else {
                           status = HID DEVICE SUCCESS;
                     }
                    if(status == HID DEVICE SUCCESS) {
                           if(tatus == HID DEVICE SUCCES) {
                                  MyOnCharsTransmitted(report, pHidDevice->wOutReportBufferLength);
                            }
                           if(quit == 0)Sleep(10);
                     }
        } else {
           status = HID DEVICE NOT OPENED;
 }
 }
    return status;
}
BYTE HID ReadFile(THidDevice * pHidDevice, BYTE * pBuffer, WORD bufferSize, WORD * pnBytesRead, ULONG msTout)
{
      BYTE status = HID DEVICE SUCCESS;
      DWORD bytesRead = 0, error = 0, fRes = 0;
      BYTE ReportId = CONST REPORT ID;// ONLY 63ReportID is available!
      ULONG startTime = GetTickCount();
      BYTE inBuffer[MAX_IN_BUF_SIZE];
      memset(pBuffer, 0, bufferSize);
```

```
(*pnBytesRead) = 0;
#ifdef _DEBUG
       7/msTout = 0xffffffff;#endif//_DEBUG
       while(status == HID_DEVICE_SUCCESS) {
              bytesRead = 0;// Check to see that the device is opened
         if(pHidDevice->bDeviceOpen == false) {
                      status = HID DEVICE NOT OPENED;
                      break;
               }
              memset(inBuffer, 0, sizeof(inBuffer));
              if(!ReadFile(pHidDevice->hndHidDevice, inBuffer, pHidDevice->wInReportBufferLength, &bytesRead, &pHidDevice->oRead)) {
                      error = GetLastError();
                      if(error == ERROR_IO_PENDING) {
                             fRes = WaitForSingleObject(pHidDevice->oRead.hEvent, pHidDevice->uGetReportTimeout);
                             if( (GetTickCount() - startTime) > (msTout) ) {
                                     CancelIo(pHidDevice->hndHidDevice);
                                     status = HID DEVICE TRANSFER TIMEOUT;
                                     break;
                              }
                             switch(fRes)
                              {
                             case WAIT OBJECT 0:
                                     {
                                            GetOverlappedResult(pHidDevice->hndHidDevice, &pHidDevice->oRead, &bytesRead, FALSE);
                                     }
                                     break;
                             case WAIT_TIMEOUT:
                                     {
                                            CancelIo(pHidDevice->hndHidDevice);
                                            bytesRead = 0;
                                     }
                                     break;
                             default:
                                     {
                                            CancelIo(pHidDevice->hndHidDevice);
                                            status = HID DEVICE TRANSFER FAILED;
```

```
Тепловычислитель ТВ7
                                           Описание протокола обмена
                                                                                                               стр. 59
                                          break;
                         \left| \right| else \left| \right|status = HID DEVICE TRANSFER FAILED;
                                  break;
                          \rightarrow-1
                 ,,,,,,,,,,,,,,,,,,,,,,,,,,,,,,,,
                 if (status == HID DEVICE SUCCES) {
                         if (bytesRead > 0)
                                  MyOnCharsRecieved(inBuffer, bytesRead);
                 \mathcal{F}//////////////////////////////////
                 if ( (status == HID DEVICE SUCCESS) && (bytesRead >= 2) ) {
                         if(((*pnBytesRead) + inBuffer[2]) > bufferSize) {
                                  status = HID DEVICE BUFFER OVERFLOW;
                                  break;
                          \rightarrowif(inBuffer[0] == CONST REPORT ID) {
                                  memcpy(&pBuffer\sqrt{\frac{1}{2}}pnBytesRead), &inBuffer[3], inBuffer[2]);
                                  (*pnBytesRead) = (WORD) ((*pnBytesRead) + inBuffer[2]);if(inBuffer[2] < (ReportId-2) } {
                                          status = HID DEVICE SUCCESS;
                                          break;
                                  \rightarrow\overline{\mathbf{1}}\rightarrow\};
    return status;
-1
```
## Листинг файла TestUSB.cpp

// TestUsb.cpp : Defines the entry point for the console application.  $\frac{1}{2}$ 

#include "stdafx.h" #include "TestUsb.h" #include "HidDevice.h" #include "Service.h"

#ifdef DEBUG

```
#define new DEBUG NEW
#undef THIS FILE
static char THIS FILE [] = FILE ;
#endif
```
#### // The one and only application object

CWinApp theApp;

 $\sqrt{ }$ 

using namespace std;

```
int tmain(int argc, TCHAR* argv[], TCHAR* envp[])
       int nRetCode = 0;
       // initialize MFC and print and error on failure
       if (!AfxWinInit(::GetModuleHandle(NULL), NULL, ::GetCommandLine(), 0))
       \left\{ \right.// TODO: change error code to suit your needs
               cerr << T("Fatal Error: MFC initialization failed") << endl;
               nRetCode = 1;
       else
        \left\{ \right.THidDevice hidDevice:
               TTrackSerialNumbersAr serialNumListAr;
               BYTE outbuffer[] = {0x00, 0x48, 0x00, 0x00, 0x00, 0x13, 0x00, 0x00, 0x00, 0x00, 0x00, 0x00, 0x00, 0x93, 0xB9};
               BYTE inbuffer[300];
               WORD nBytesRead = 0, ret;
               memset (&serialNumListAr, 0, sizeof (serialNumListAr));
               HID Init (&hidDevice);
               if (HID GetSerNums (USB VENDOR, USB PRODUCT, & serialNumListAr) == 0)
               \left\{ \right.MyAddLogString ("Device not found!", true);
                       return 0;
                \rightarrowif (HID Open (&hidDevice, USB VENDOR, USB PRODUCT, &serialNumListAr.m serialNumList[0]) != HID DEVICE SUCCESS )
               \left\{ \right.MyAddLogString ("Fail to open USB connection!", true);
                       return 0:
               MyAddLogString ("Start write binary buffer to USB:", false);
               MyOnCharsTransmitted(outbuffer, sizeof(outbuffer));
```
if (HID WriteFile(&hidDevice, outbuffer, sizeof(outbuffer)) != HID DEVICE SUCCESS)

}

 $\mathfrak{h}$ 

```
{
              MyAddLogString("Fail to write data to USB connection!", true);
              return 0;
       }
       ret = HID ReadFile(&hidDevice, inbuffer, (WORD)(sizeof(inbuffer)), &nBytesRead, 1000);
       switch(ret)
       {
       case HID DEVICE SUCCESS:
              MyAddLogString("Binary buffer from USB:", false);
              MyOnCharsRecieved(inbuffer, nBytesRead);
              MyAddLogString("Read OK!", true);
              break;
       case HID_DEVICE_USER_INTERRUPT:
              MyAddLogString("Read interrupted!", true);
              break;
       case HID_DEVICE_TRANSFER_TIMEOUT:
              MyAddLogString("Read timeout!", true);
              break;
       default:
              MyAddLogString("Read error!", true);
              break;
       }
       HID Close(&hidDevice);
return nRetCode;
```